## Lecture 6: Application of GAN

## **● Respond at PollEv.com/ronisen 3**

**函 Text RONISEN to 223333** once to join, then text your message

# Feel free to share your questions...

- Unconditional Image generation - DC-GAN
	- Wasserstein GAN
	- Progressive GAN
	- StyleGAN
- Conditional Image generation
	- Class conditional (Big GAN)
	- Paired (Pix2Pix)
	- Unpaired (CycleGAN)

## Today's class

- Unconditional Image generation - DC-GAN
	- Wasserstein GAN
	- Progressive GAN
	- StyleGAN
- Conditional Image generation
	- Class conditional (Big GAN)
	- Paired (Pix2Pix)
	- Unpaired (CycleGAN)

## Today's class

### UNSUPERVISED REPRI WITH DEEP CONVOLU GENERATIVE ADVERS

### **Alec Radford** & **Luke Metz**

indico Research Boston, MA {alec,luke}@indico.io

### **Soumith Chintala**

Facebook AI Research New [York,](mailto:soumith@fb.com) NY soumith@fb.com

> In recent years, supervised learning seen huge a doption in compute

## **Generative Adversarial Networks: DC-GAN**

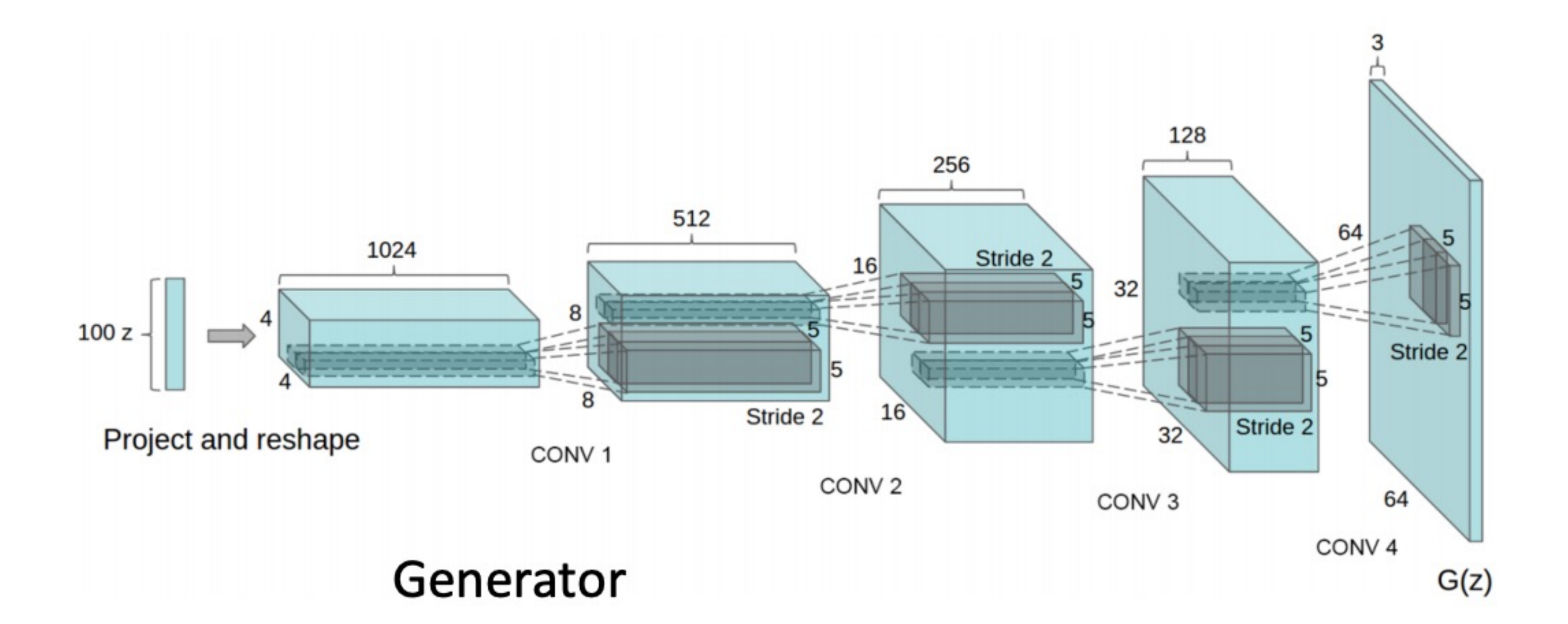

Radford et al, "Unsupervised Representation Learning with Deep Convolutional Generative Adversarial Networks", ICLR 2016

## en random noise

100 x 1

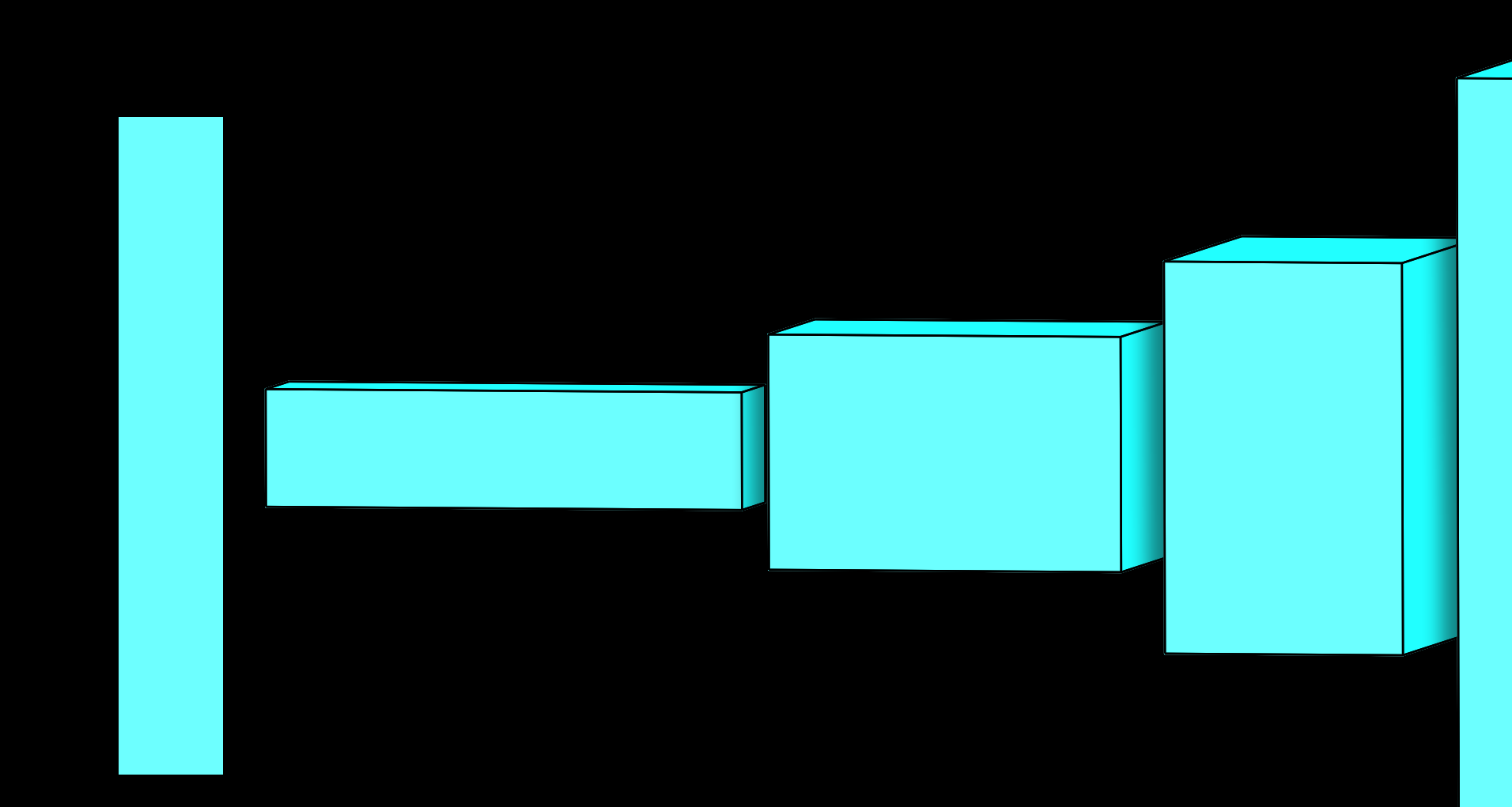

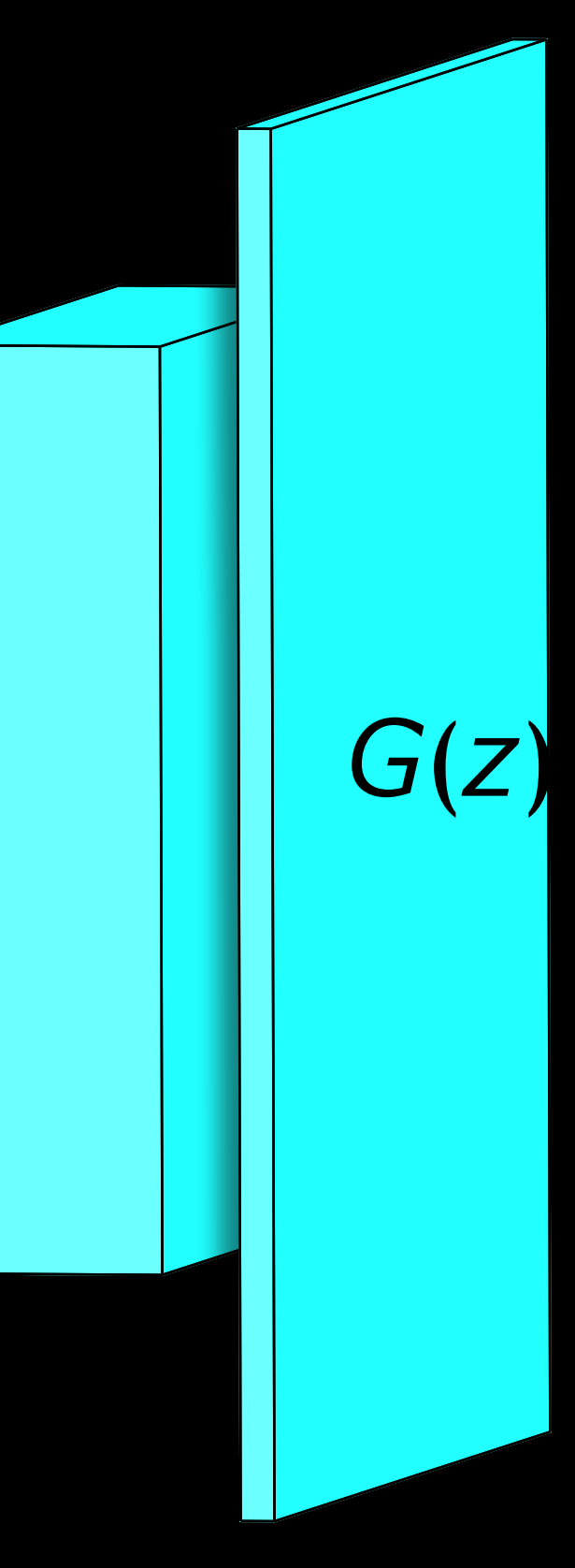

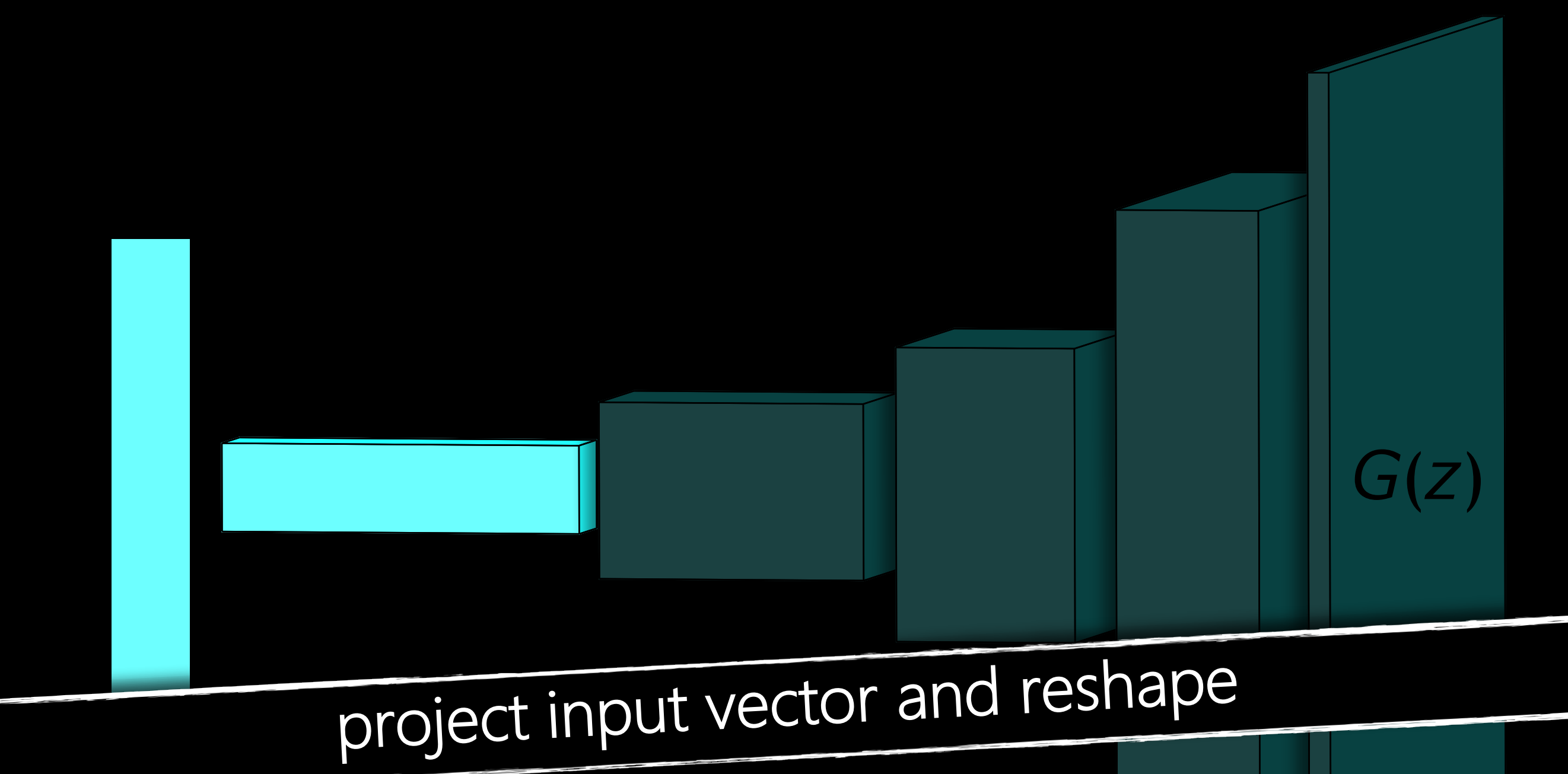

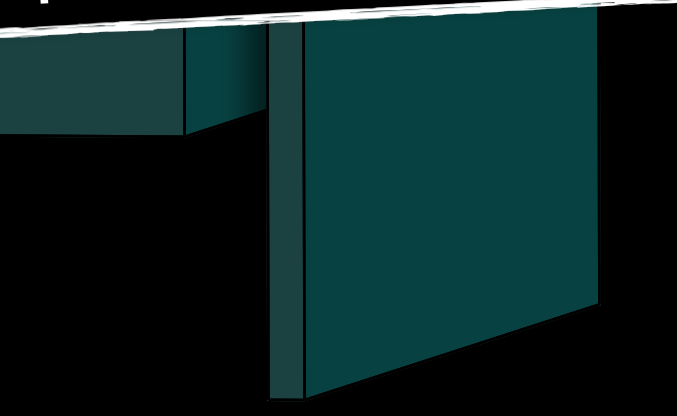

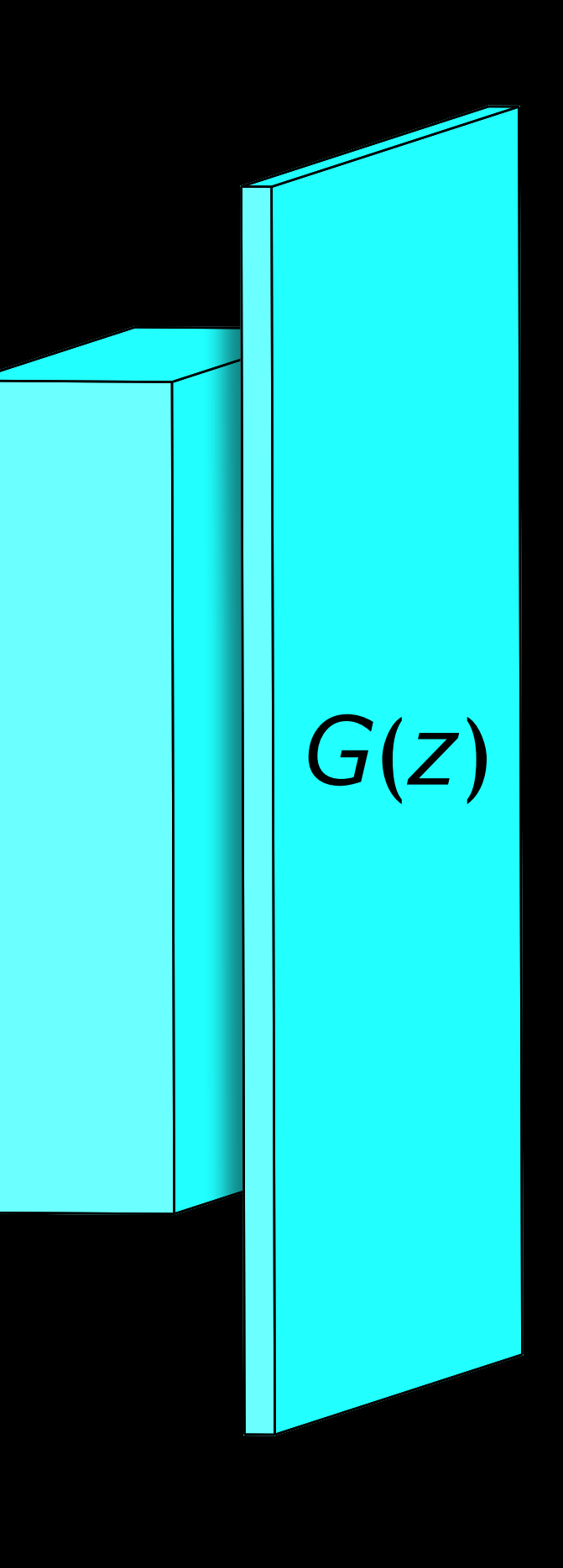

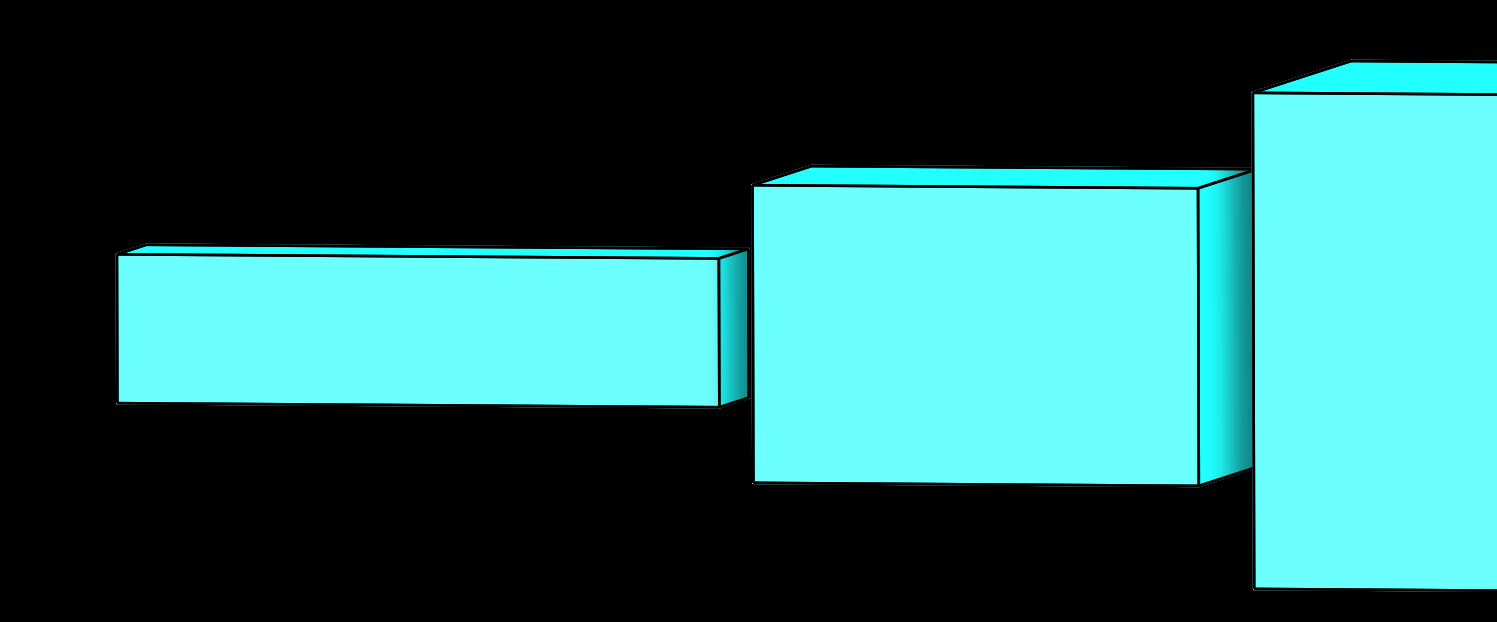

## How do we upsample?

- Strided Transposed Convolution
- Bilinear Upsampling followed by regular convolution.

## Regular vs Transposed Convolution

Regular Convolution reduces feature size

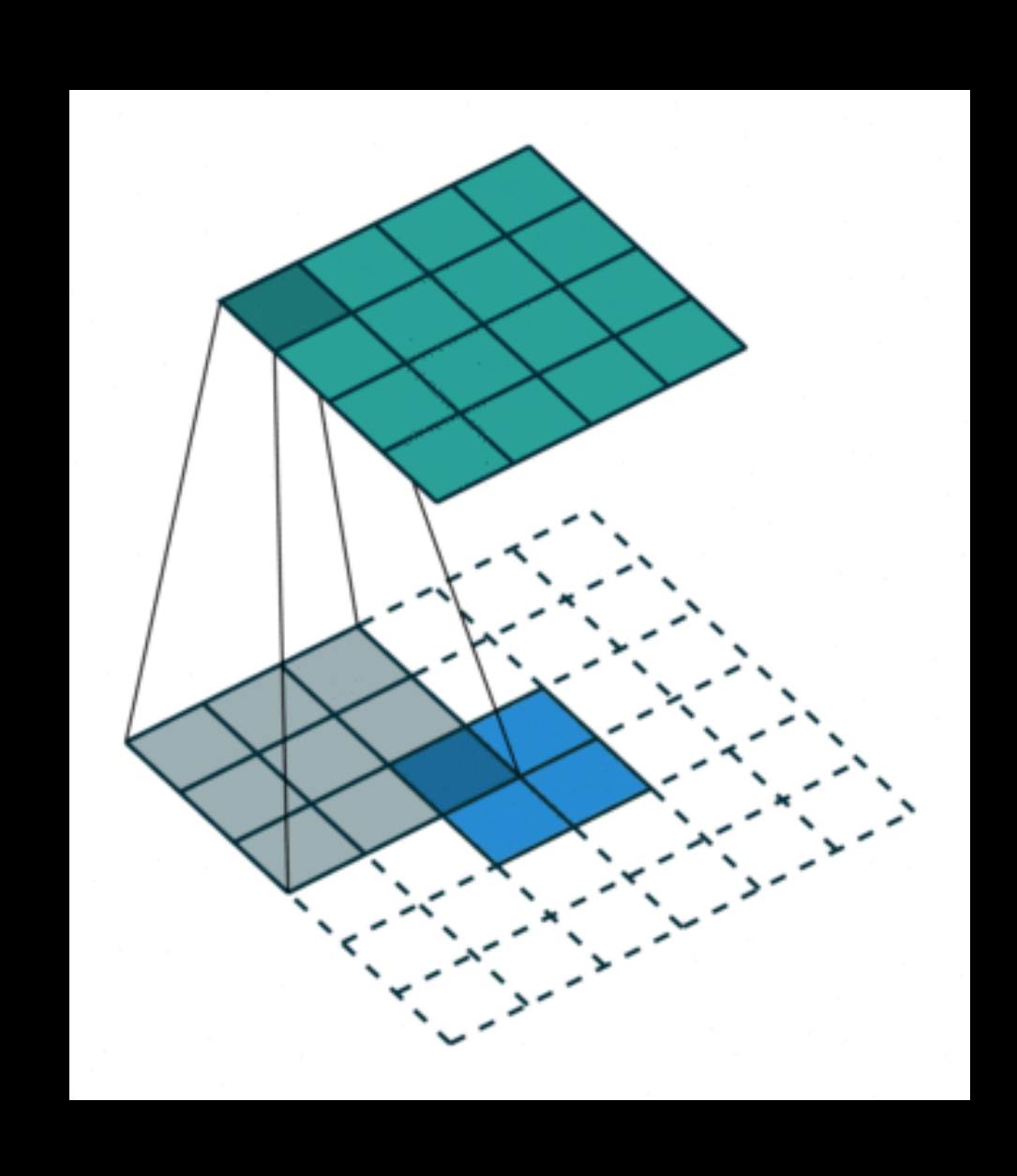

### Transposed convolution increases feature size

Filter size is 3x3

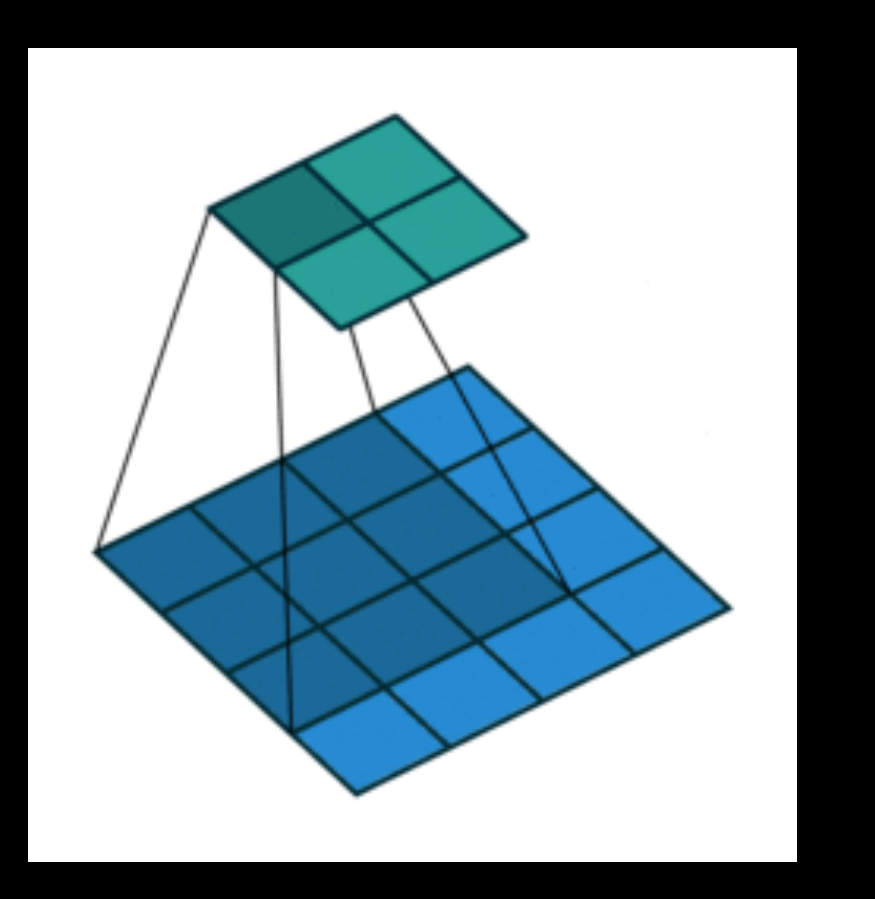

## Strided Transposed Convolution

### Filter size is 3x3

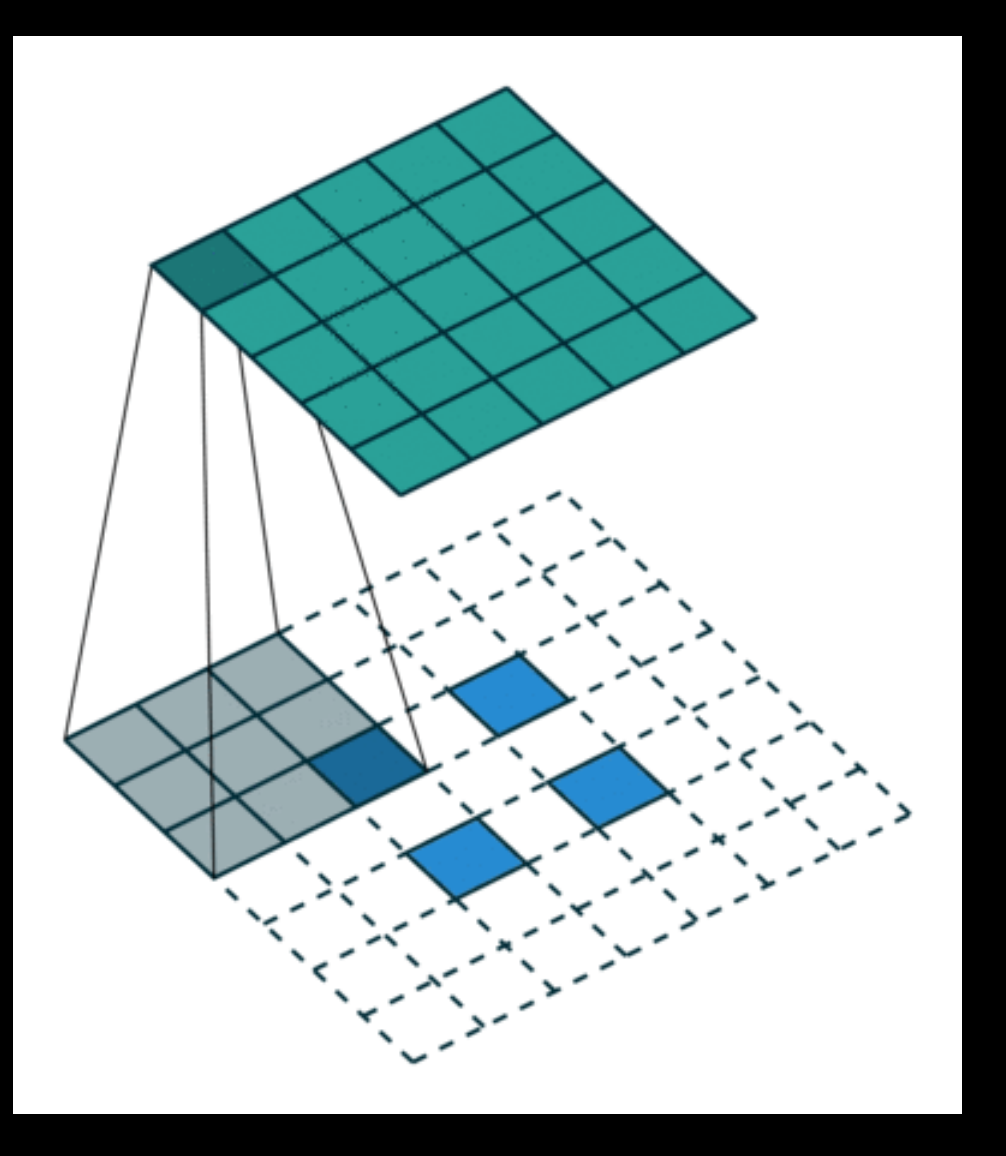

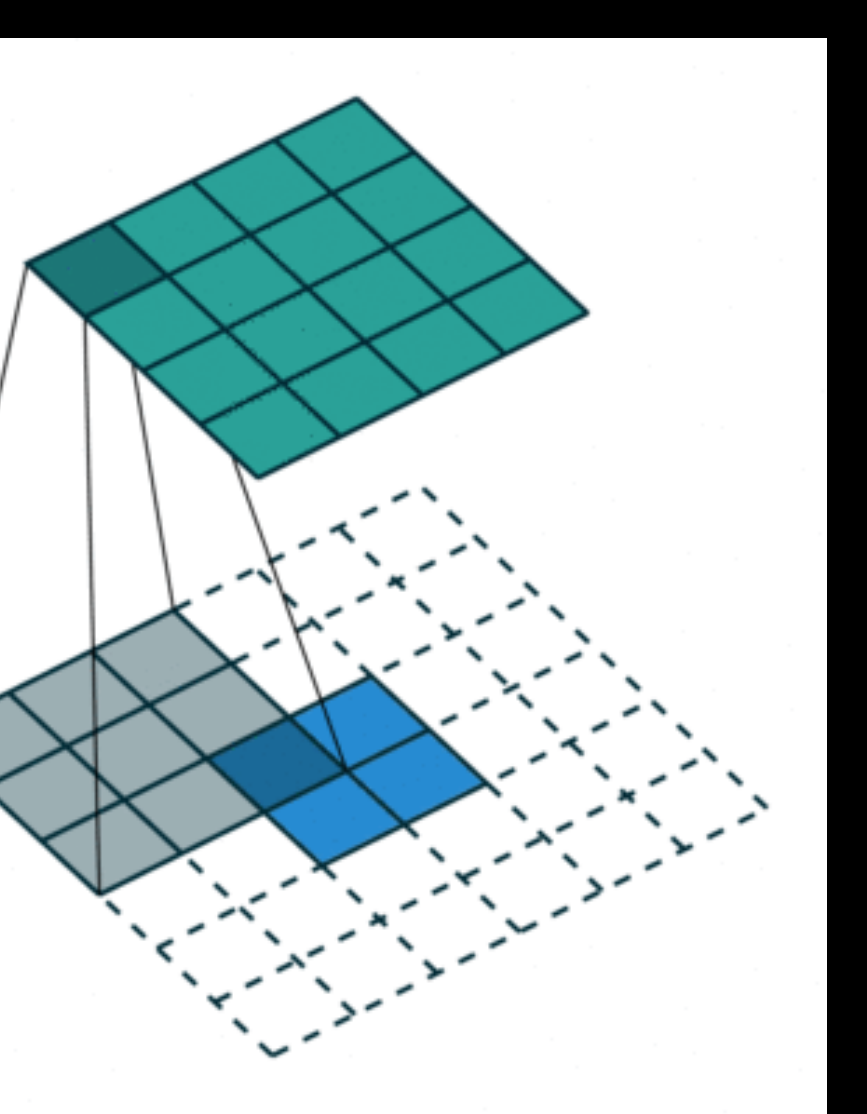

### With stride Without stride

## Bilinear Upsampling follow by regular convolution

Let the current feature map be 16x16x512.

Suppose, we want to create the next stage of feature map at 32x32x256.

We first upsample the current feature map from 16x16x512 to 32x32x512 using regular bi-linear upsampling.

Then we apply 256 3x3 convolutional filters of stride 1 and padding 1 to make sure the same image resolution of 32x32 is maintained.

What is stride, what is padding? How do I figure out these parameters?

Check out PyTorch nn.conv2d page for more details!

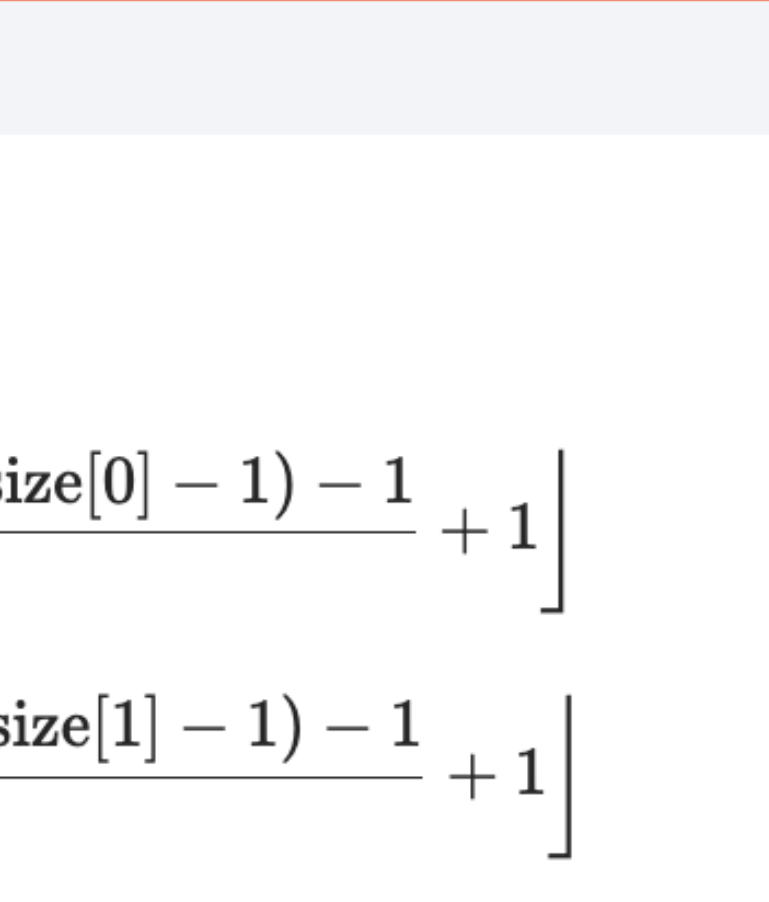

Padding: extra rows and columns you add around the input (default is 0) Stride: while applying convolution how many pixels you shift the convolution filters at a time. (default is 1)

Shape:

- Input:  $(N, C_{in}, H_{in}, W_{in})$  or  $(C_{in}, H_{in}, W_{in})$
- Output:  $(N, C_{out}, H_{out}, W_{out})$  or  $(C_{out}, H_{out}, W_{out})$ , where

$$
H_{out} = \left\lfloor \frac{H_{in} + 2 \times \operatorname{padding[0]} - \operatorname{dilation[0]} \times \operatorname{(kernel\_si}}{\operatorname{stride[0]}} \right\rfloor
$$
  

$$
W_{out} = \left\lfloor \frac{W_{in} + 2 \times \operatorname{padding[1]} - \operatorname{dilation[1]} \times \operatorname{(kernel\_si}}{\operatorname{stride[1]}} \right\rfloor
$$

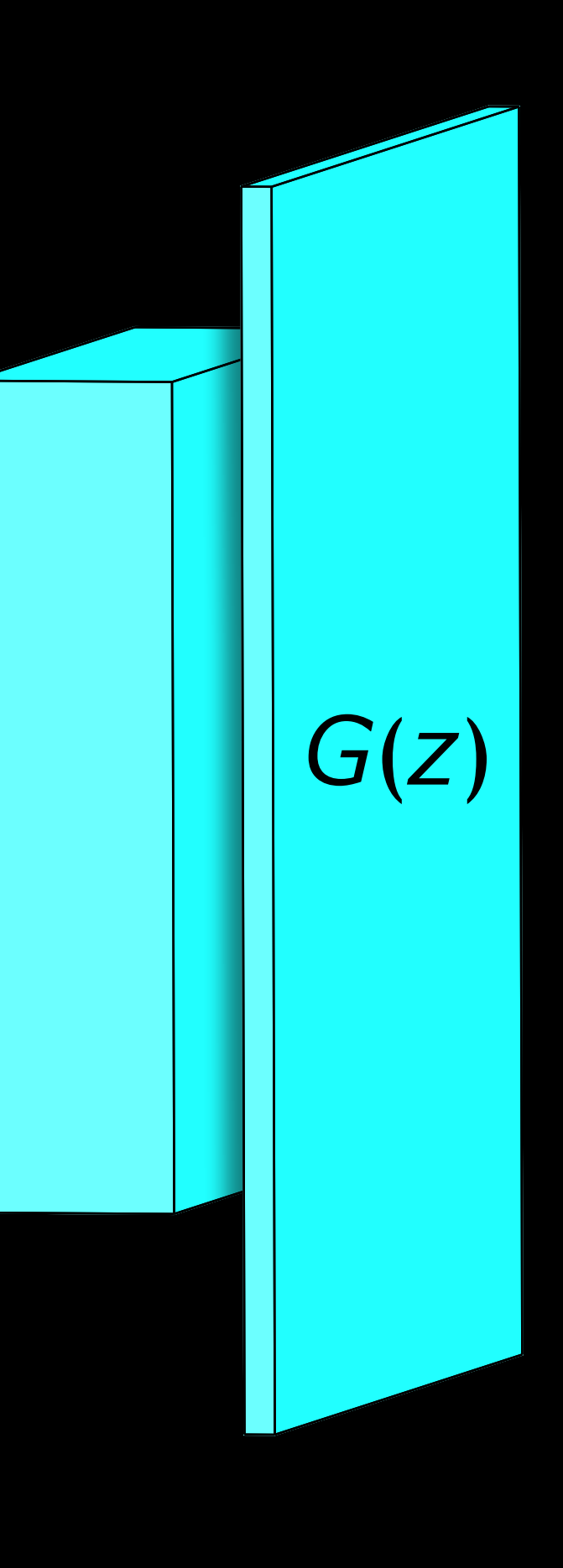

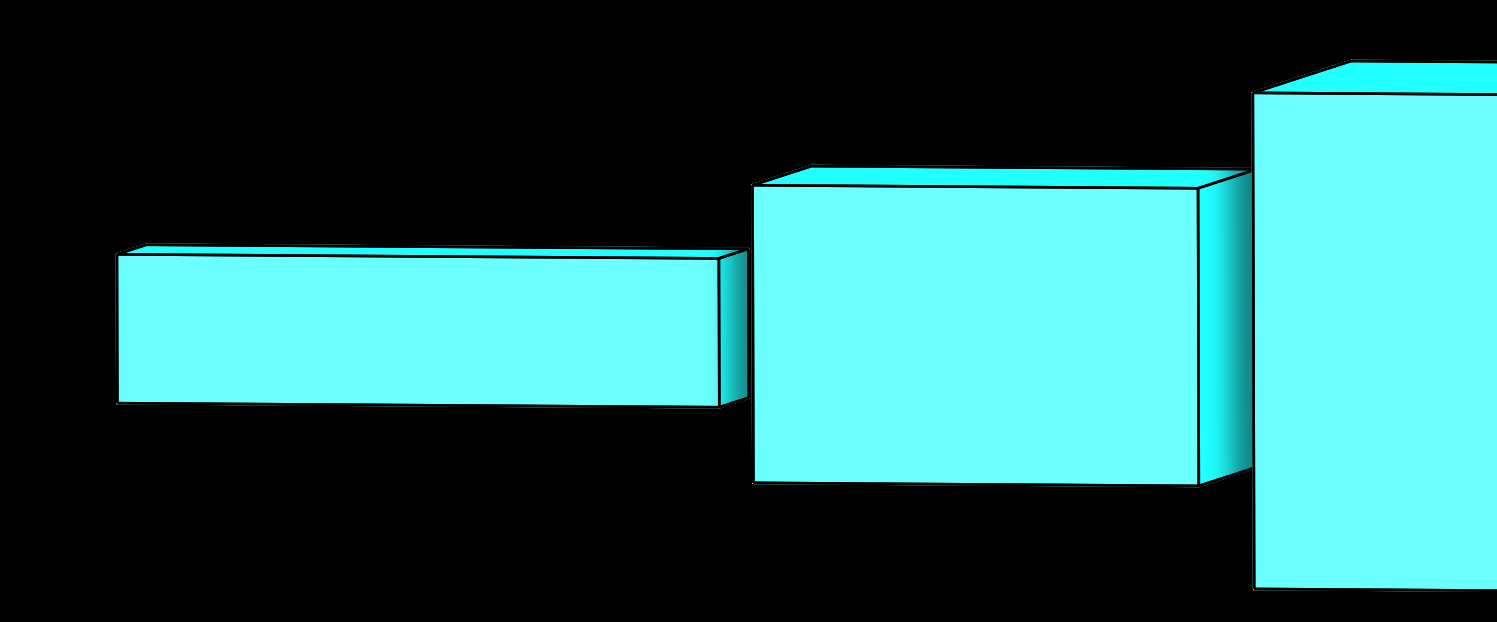

## How do we upsample?

- Strided Transposed Convolution
- Bilinear Upsampling followed by regular convolution.

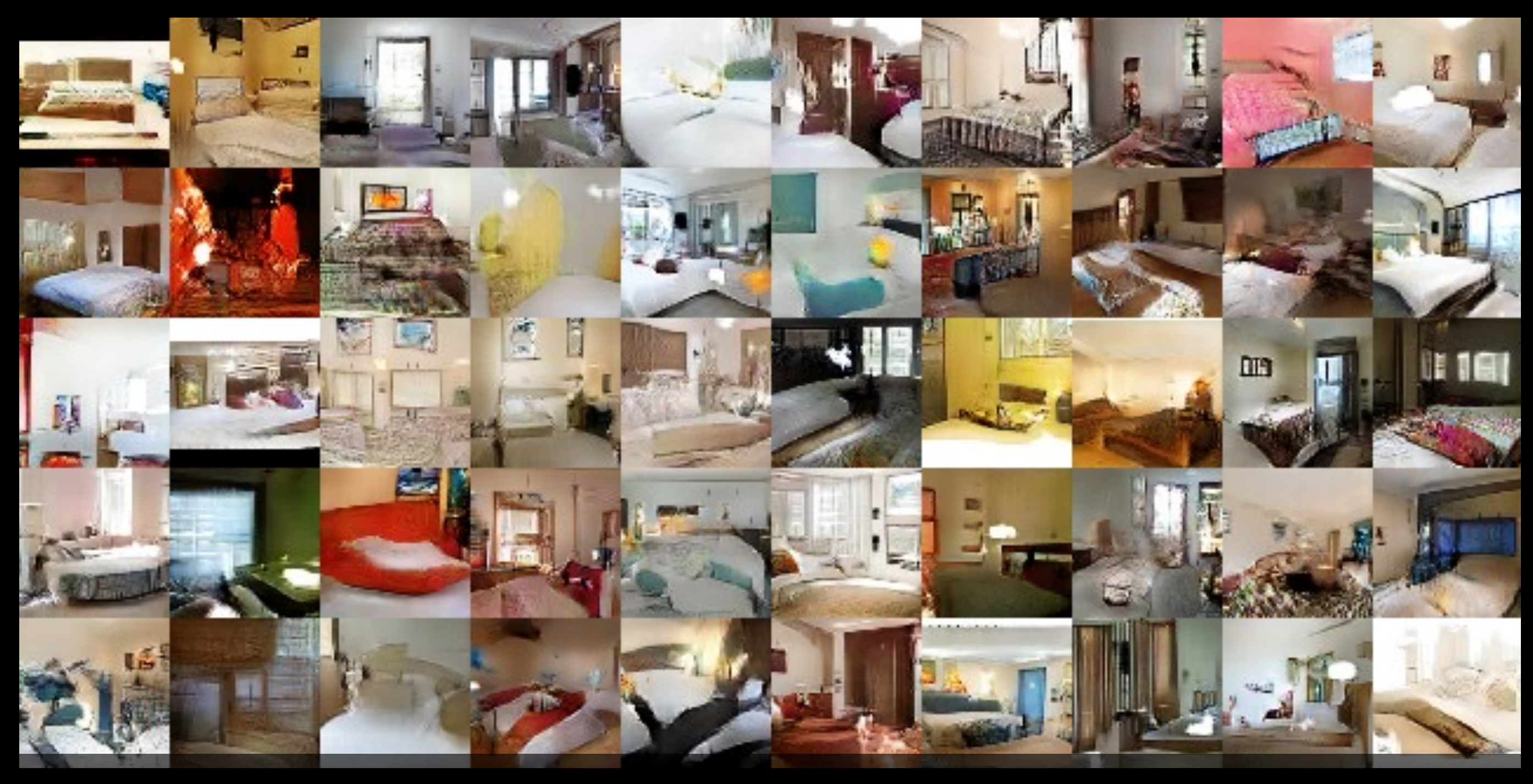

**Unsupervised Representation Learning with Deep Convolutional Generative Adversarial Networks Alec Radford, Luke Metz and Soumith Chintala**

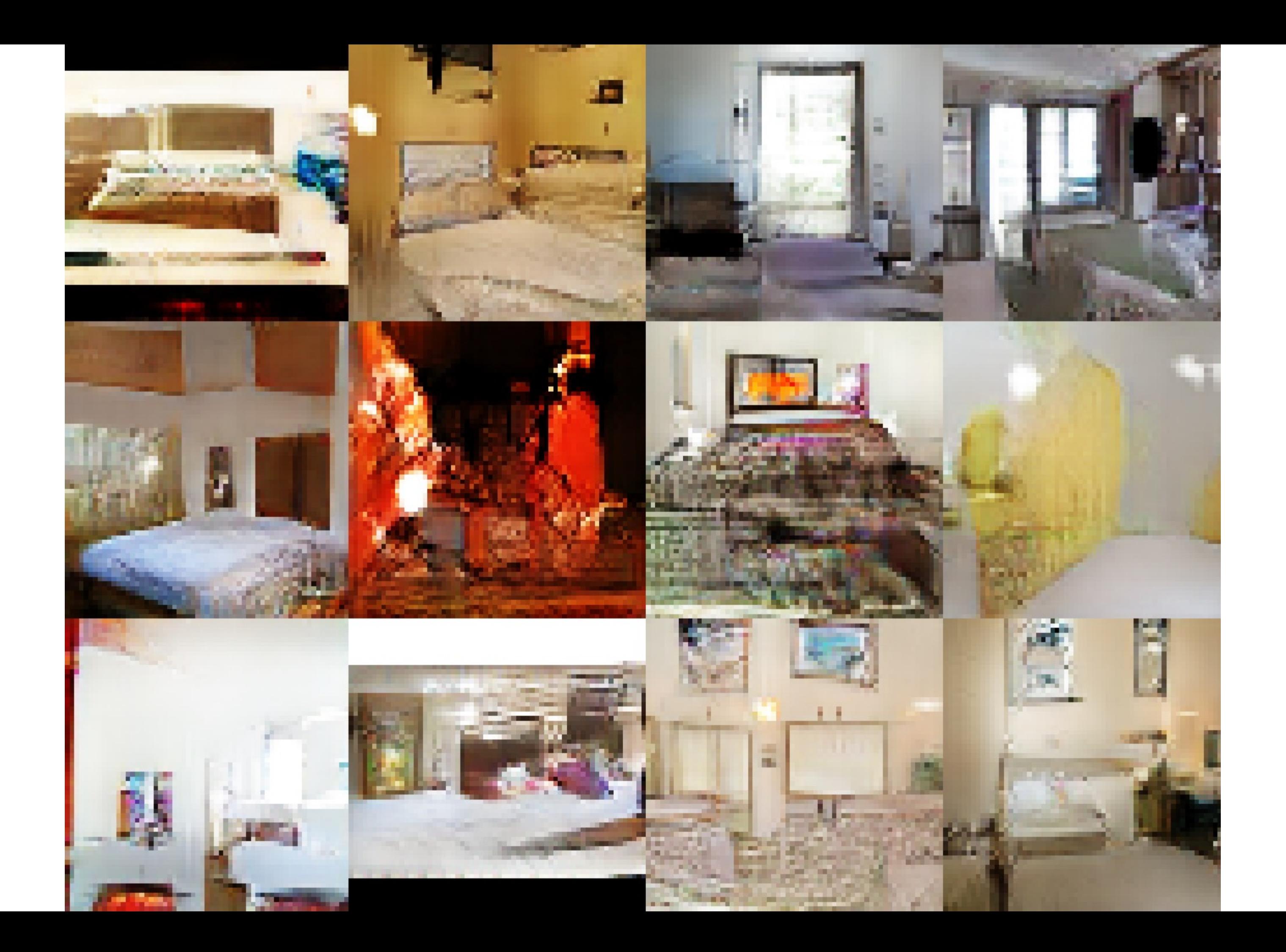

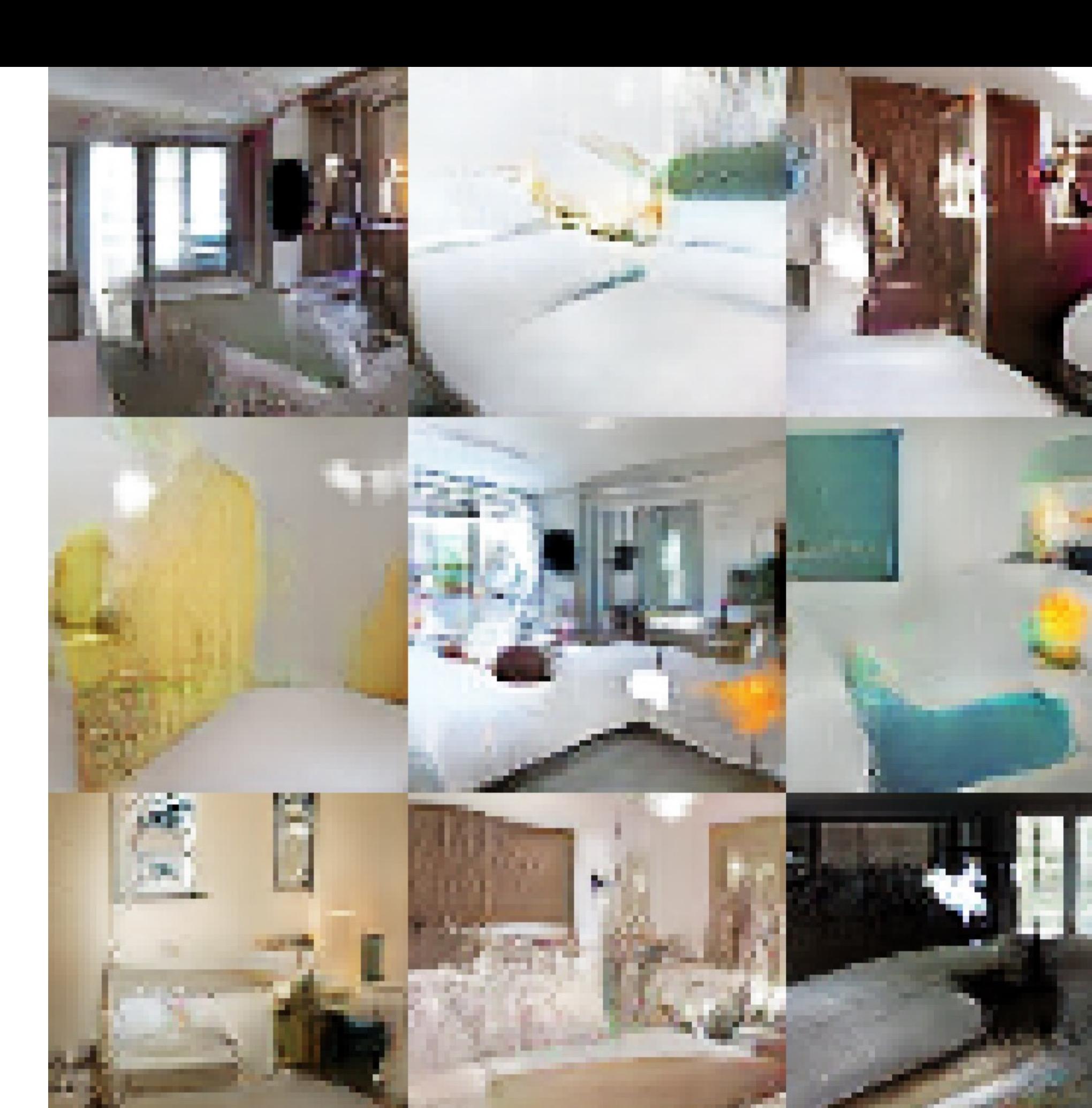

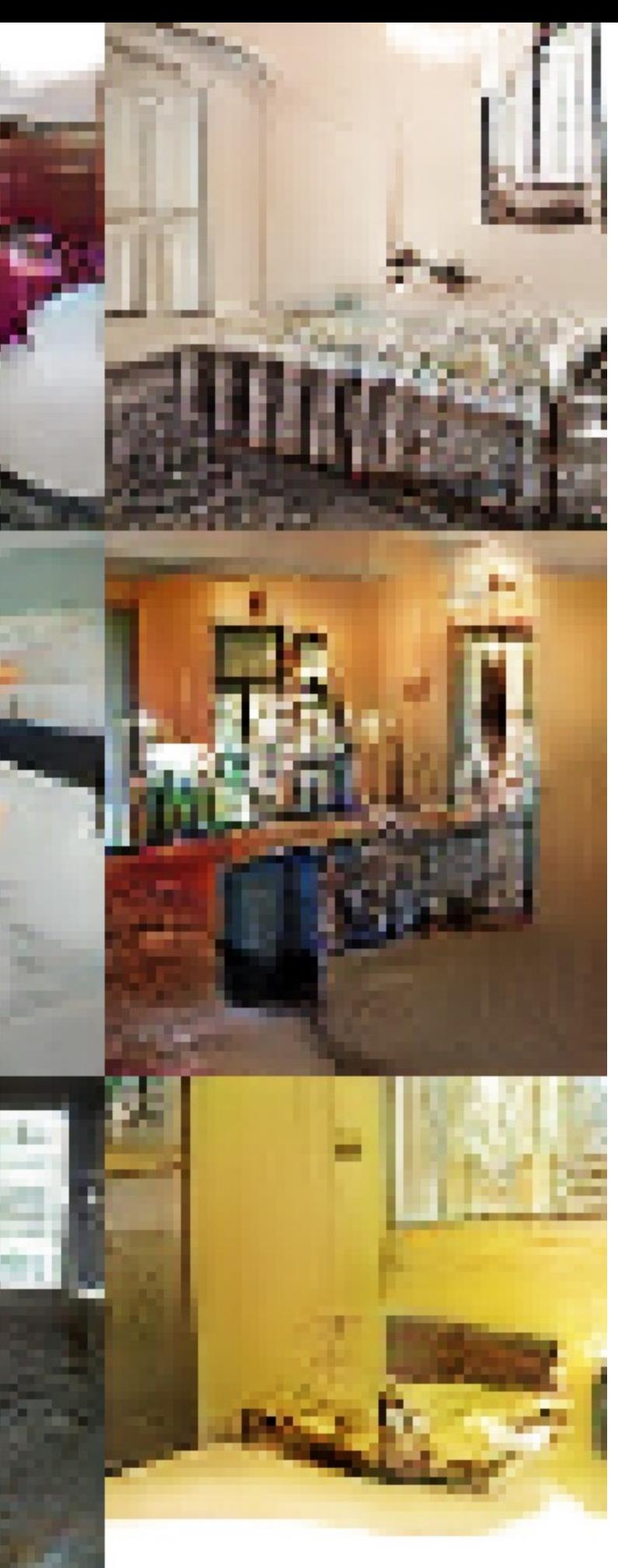

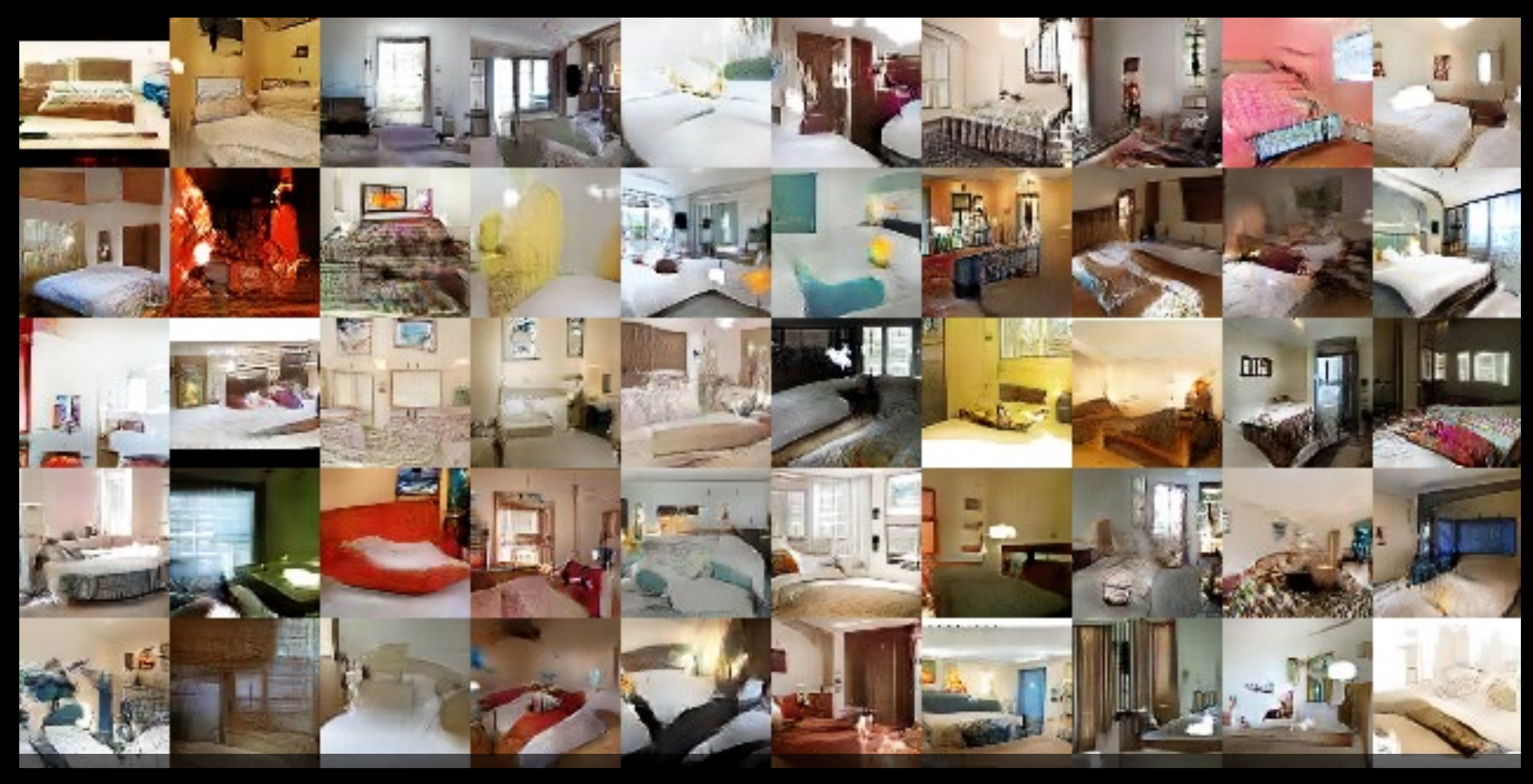

**Unsupervised Representation Learning with Deep Convolutional Generative Adversarial Networks Alec Radford, Luke Metz and Soumith Chintala**

## How do we edit images in DC-GAN?

## **Generative Adversarial Networks: Vector Math**

## Smiling woman

**Neutral** woman

**Neutral** man

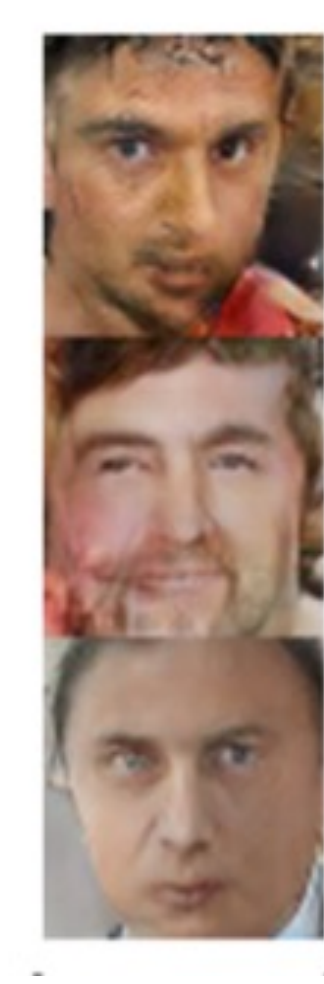

**Samples** from the model

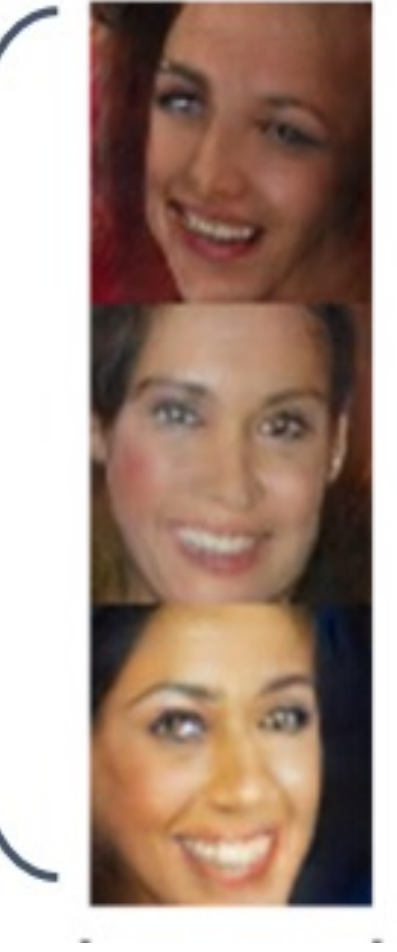

## **Smiling Man**

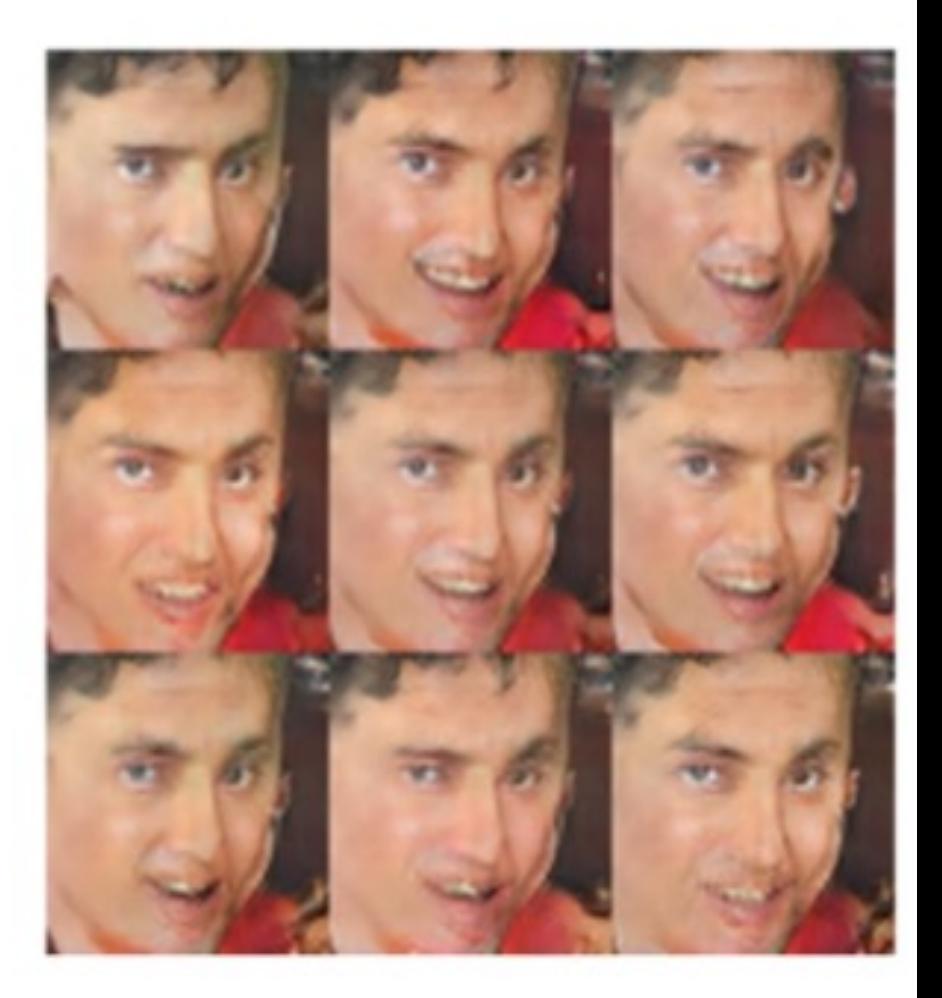

## Generative Adversarial Networks: Vector Math

Man with glasses

Samples from the model

Average Z vectors, do arithmetic

Radford et al, ICLR 2016

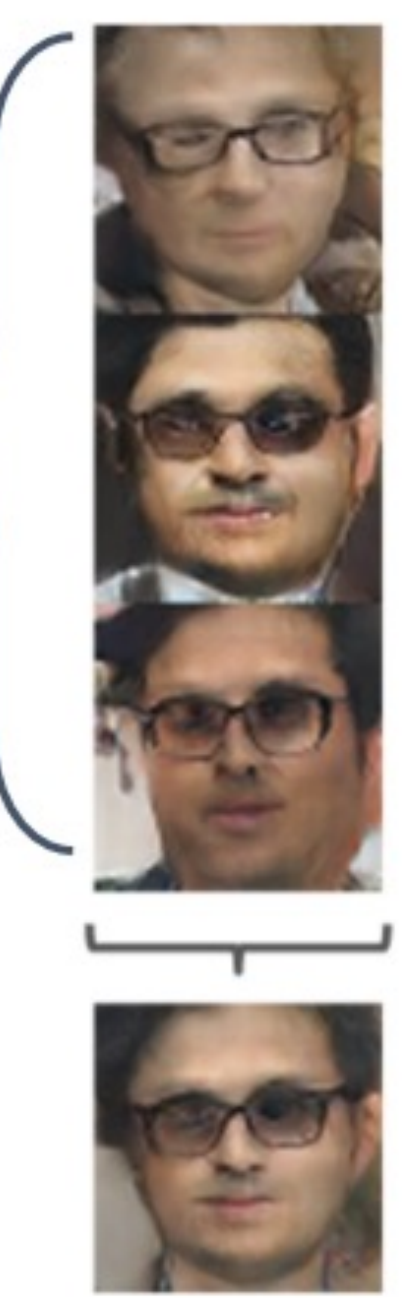

Man w/o glasses

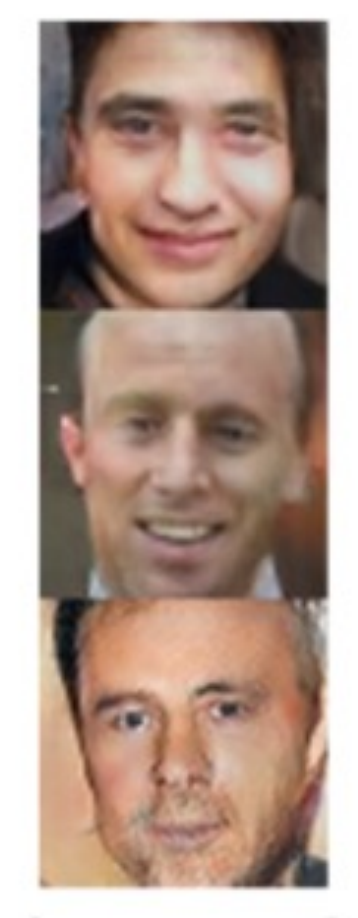

Woman w/o glasses

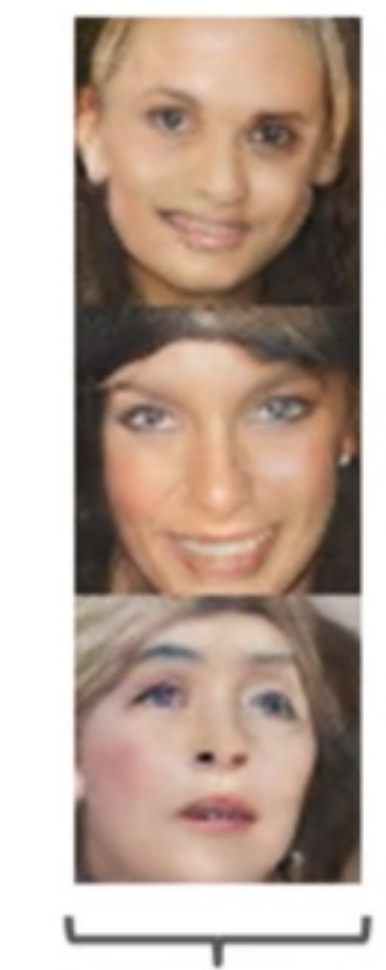

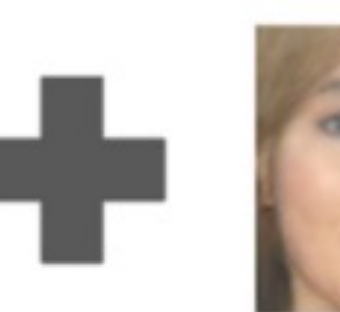

## Woman with glasses

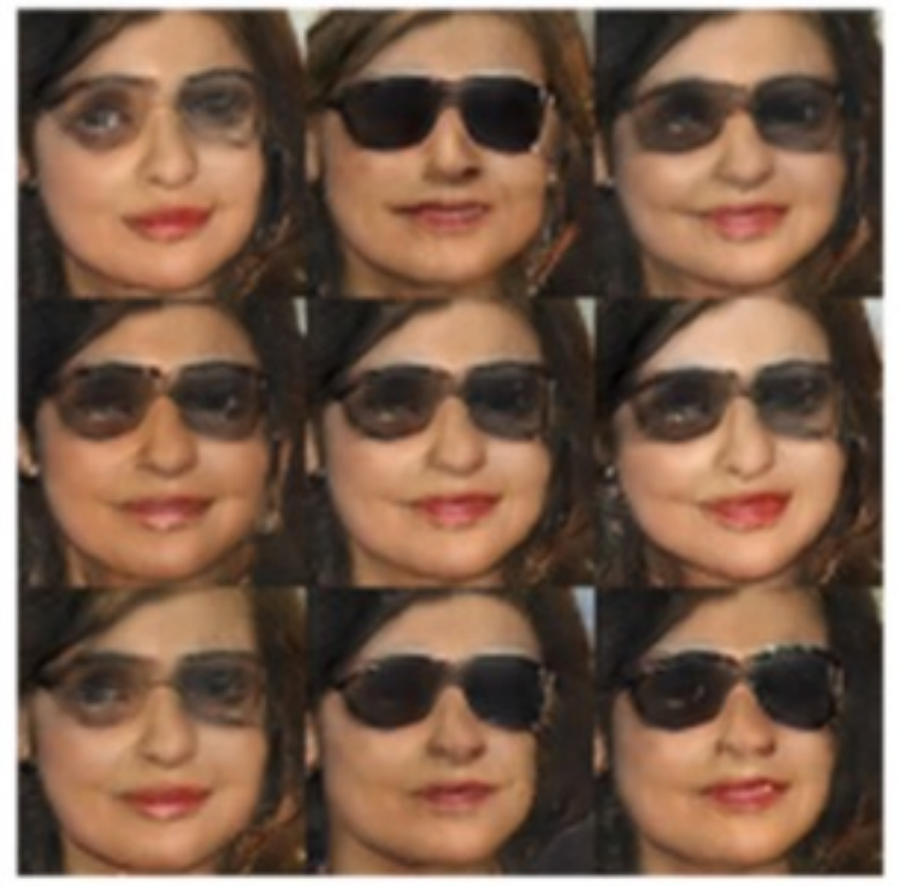

- Unconditional Image generation - DC-GAN
	- Wasserstein GAN
	- Progressive GAN
	- StyleGAN
- Conditional Image generation - Class conditional (Big GAN) - Paired (Pix2Pix) - Unpaired (CycleGAN)

## Today's class

## GAN training can be

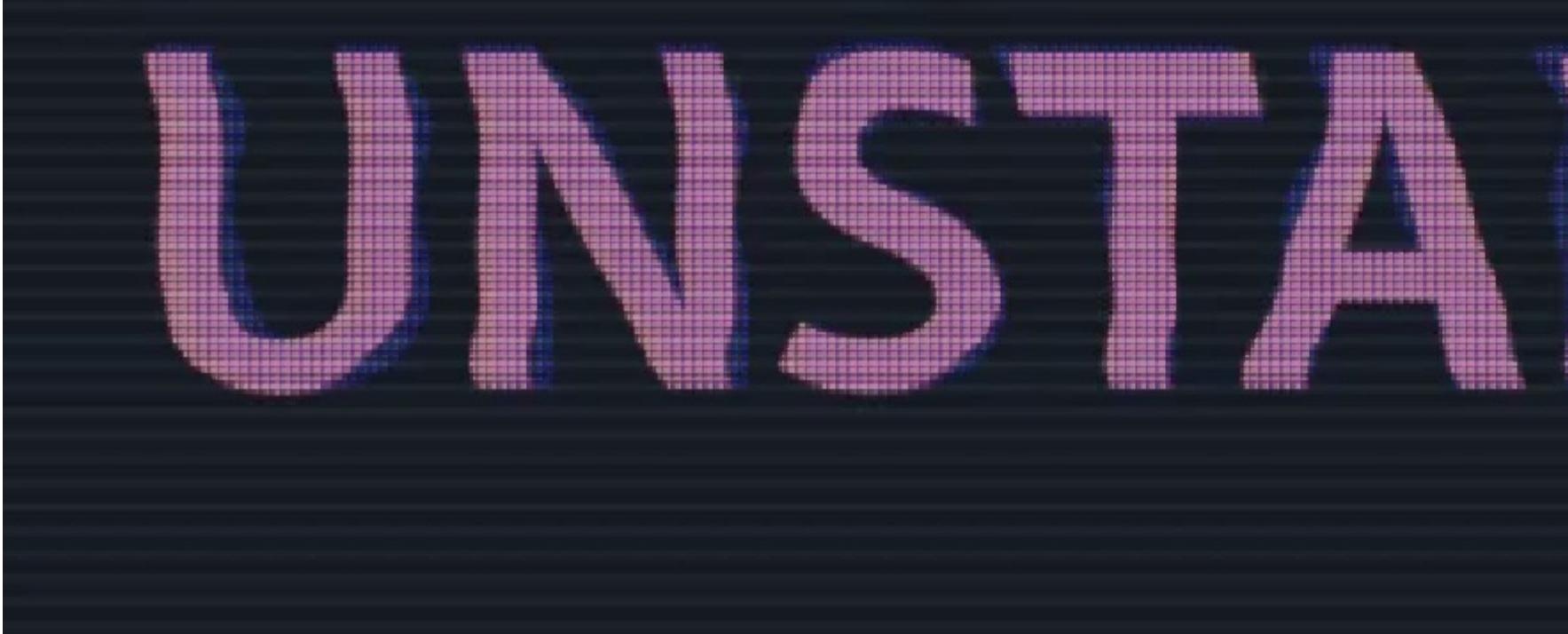

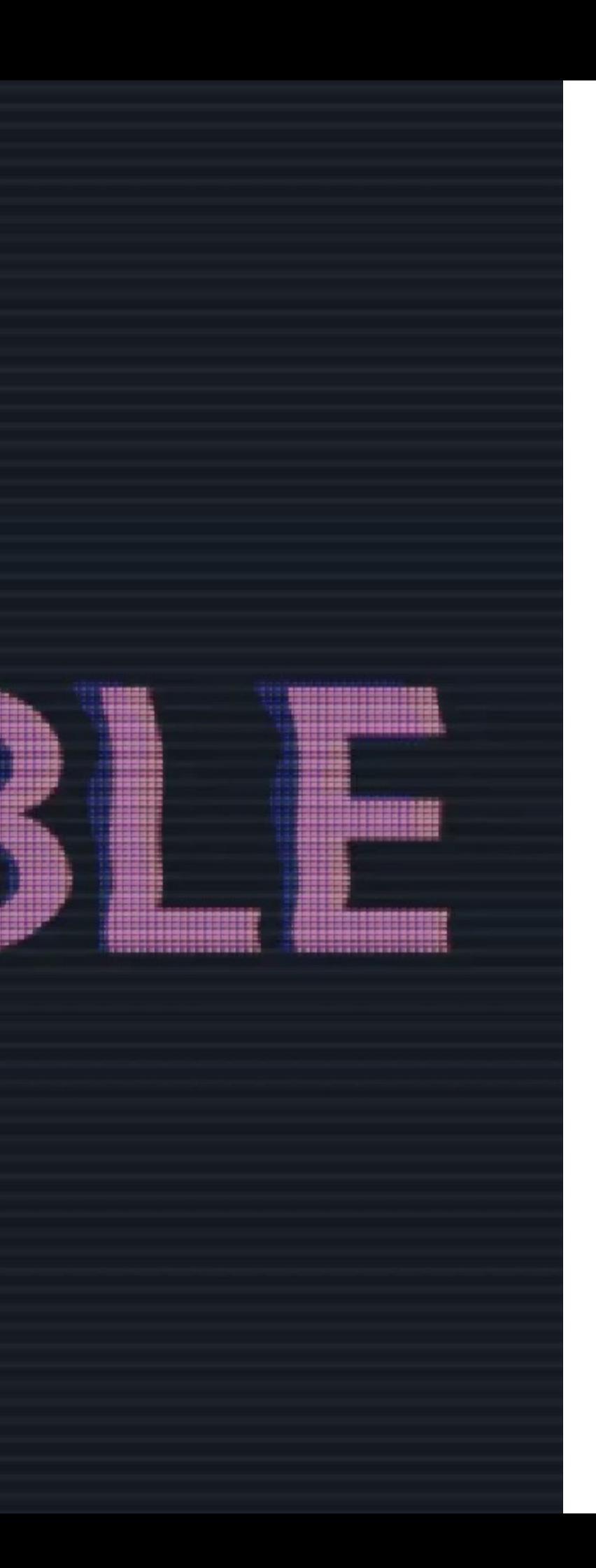

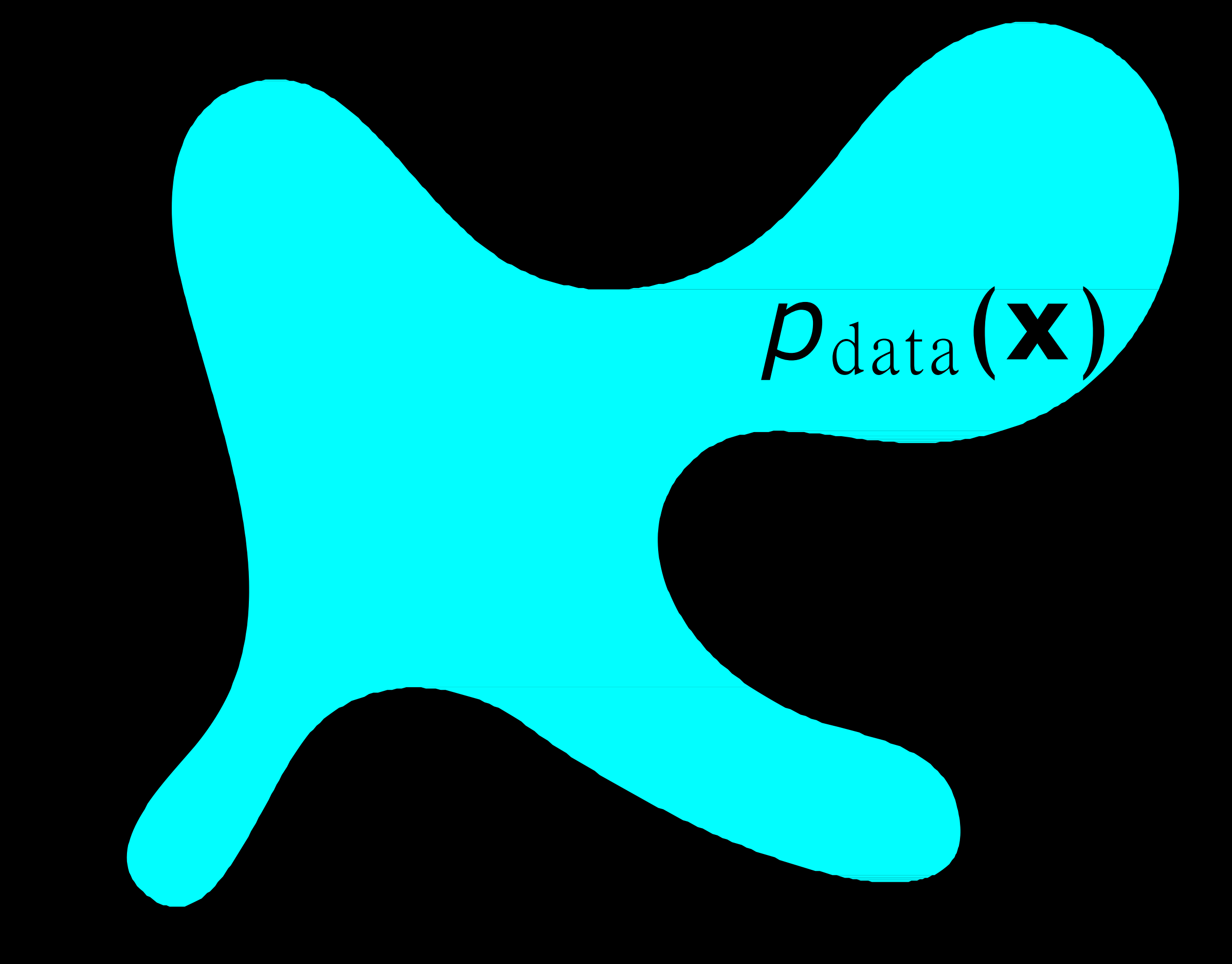

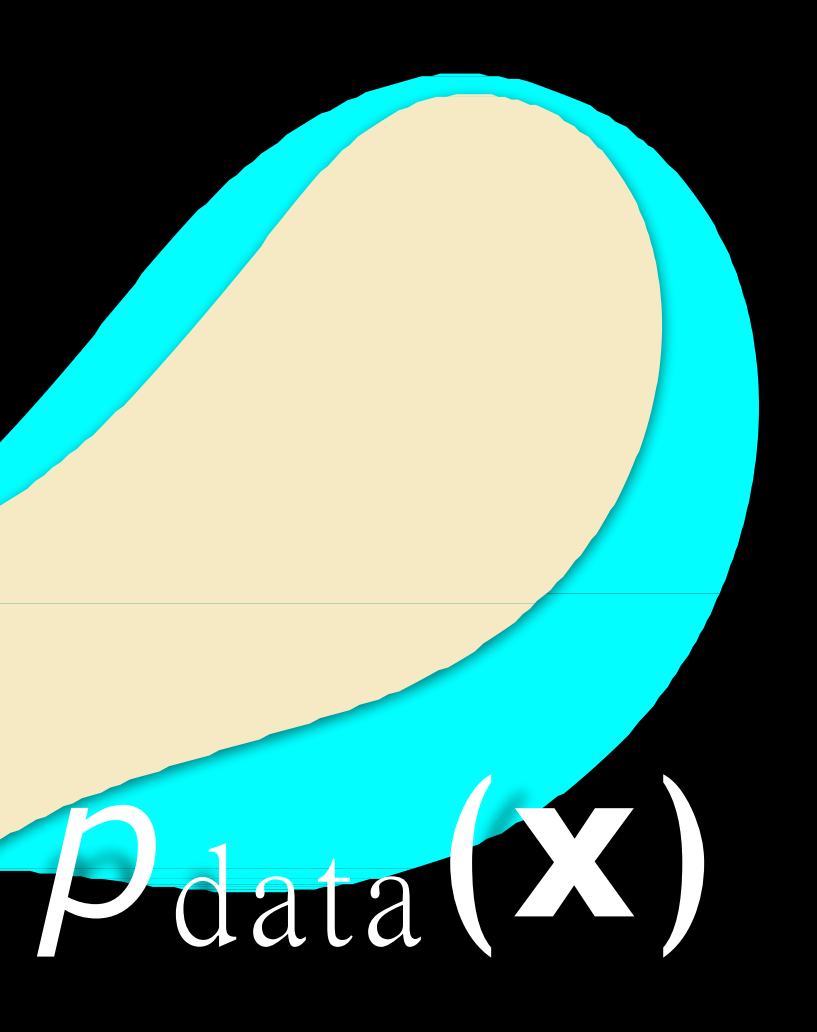

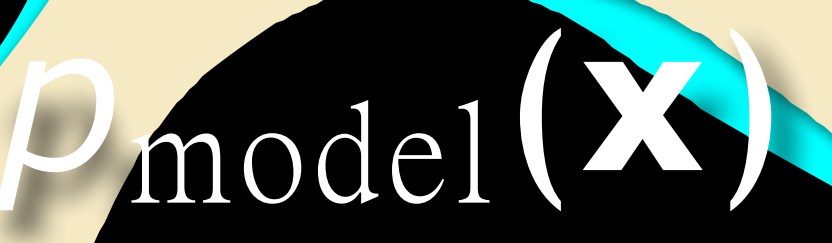

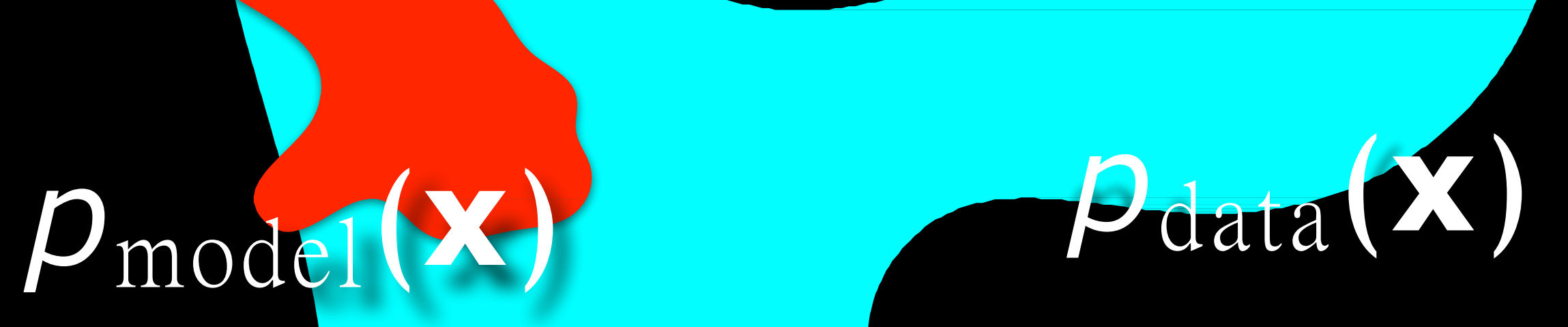

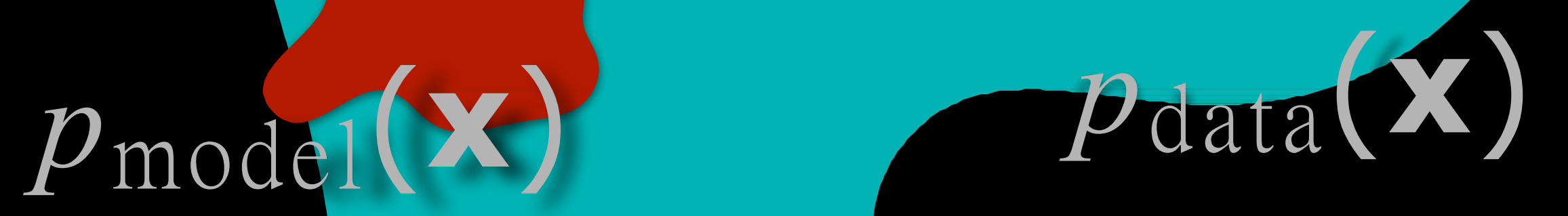

# tend to capture select modes of the distribution

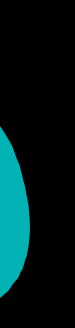

## GAN Improvements: Improved Loss Functions **WGAN with Gradient Penalty** Wasserstein GAN (WGAN) (WGAN-GP)

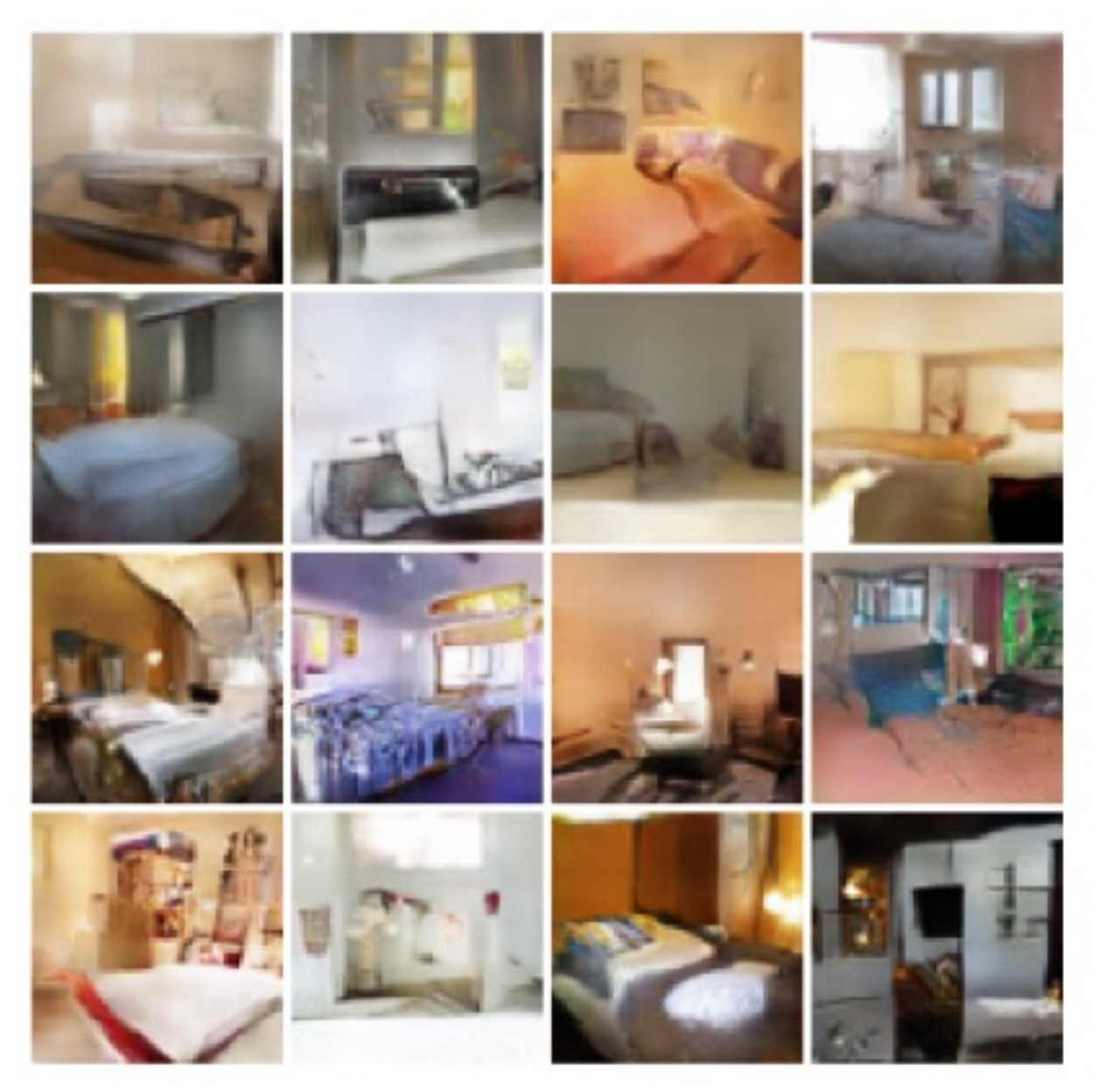

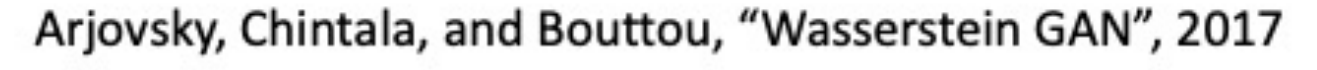

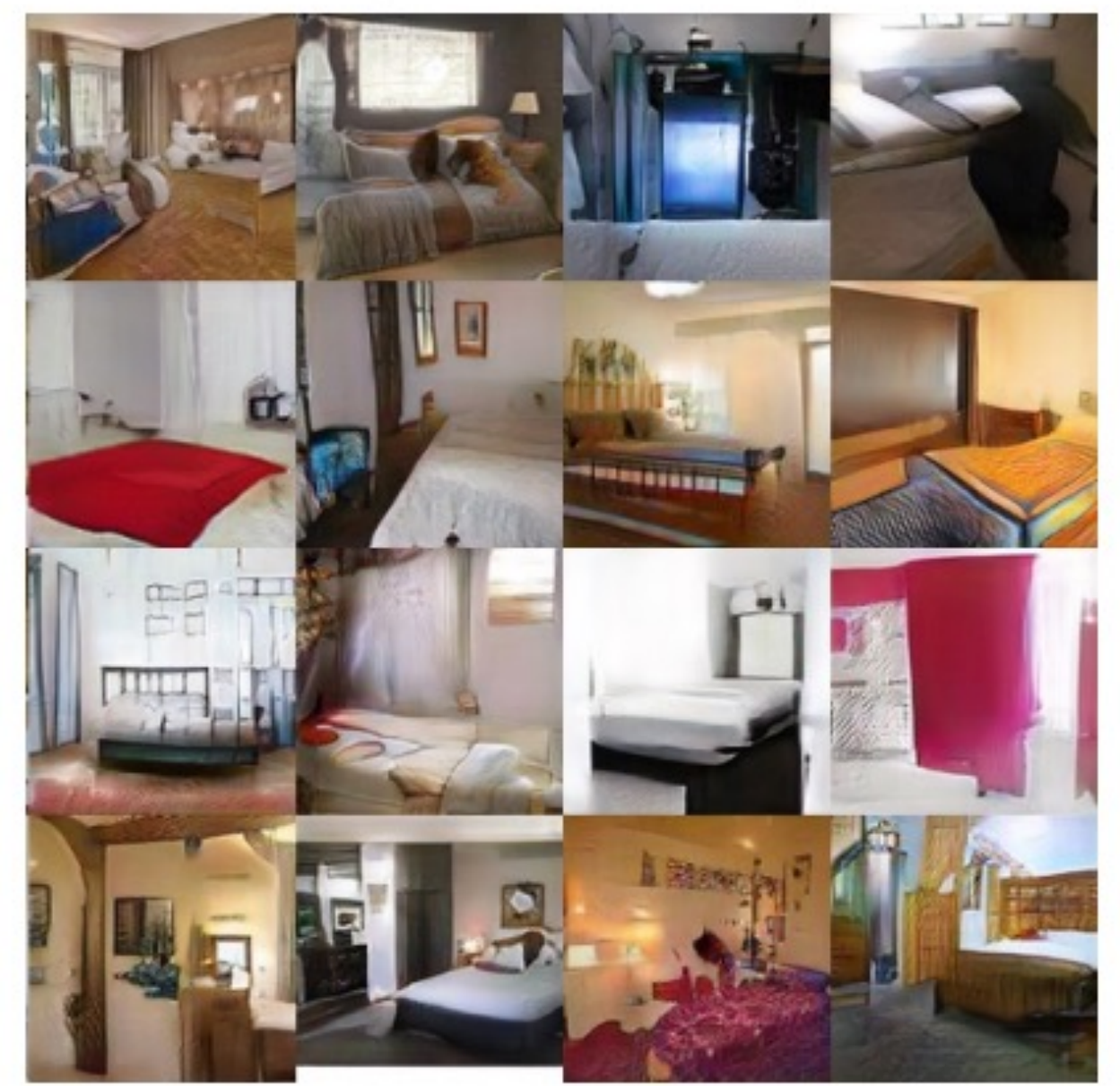

Gulrajani et al, "Improved Training of Wasserstein GANs", NeurIPS 2017

### **Discriminator/Critic**

# $\nabla_{\theta_d} \frac{1}{m} \sum_{i=1}^m \left[ \log D\left(\boldsymbol{x}^{(i)}\right) + \log \left(1 - D\left(G\left(\boldsymbol{z}^{(i)}\right)\right)\right) \right]$  $\nabla_w \frac{1}{m} \sum_{i=1}^m \left[ f(x^{(i)}) - f(G(x^{(i)})) \right]$

Instead of classifying all fake images as real, simply minimize the discriminator score.

(remember we changed the sign of real=1 to avoid vanishing gradient)

# **Generator**  $\nabla_{\theta_g} \frac{1}{m} \sum_{i=1}^{m} \log \left( D \left( G \left( \boldsymbol{z}^{(i)} \right) \right) \right)$  $\nabla_{\theta} \frac{1}{m} \sum_{i=1}^{m} f\big(\, G\left(z^{(i)}\right)\big)$

### WGAN:

**GAN** 

**WGAN** 

Instead of classifying fake and real image, simply minimize the discriminator score for real image and maximize the discriminator score for fake images.

## GAN Improvements: Higher Resolution

### 256 x 256 bedrooms

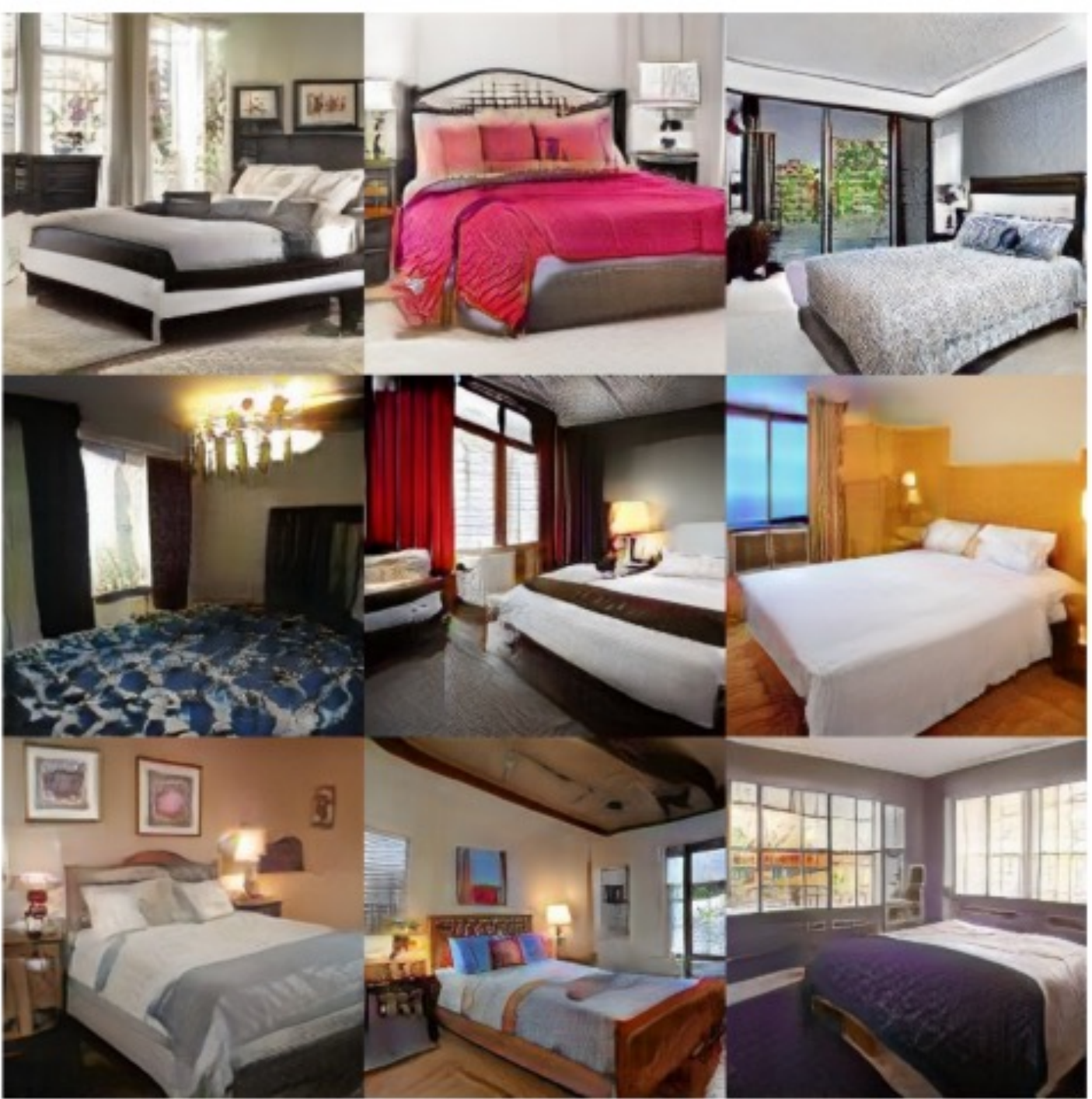

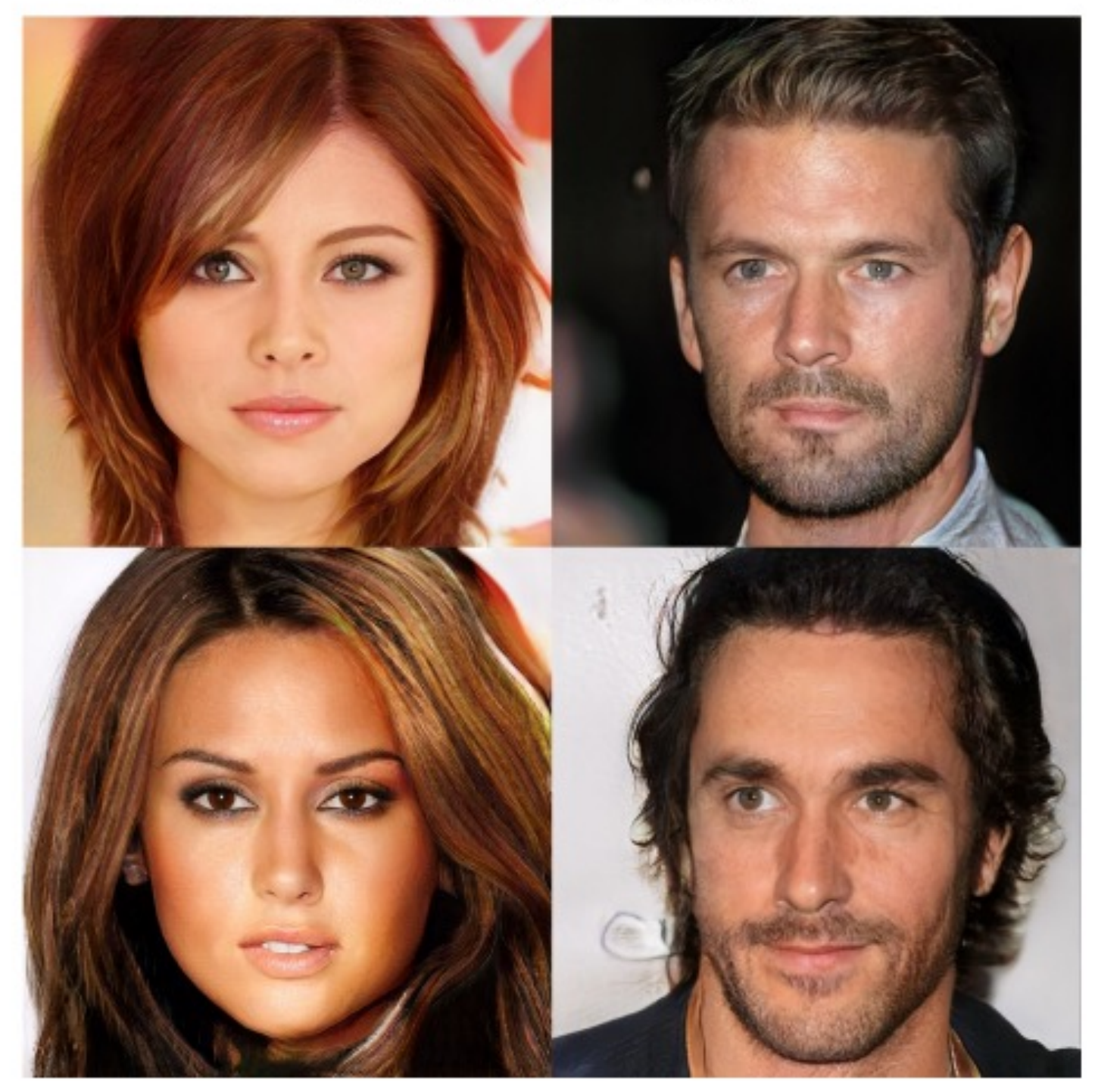

Karras et al, "Progressive Growing of GANs for Improved Quality, Stability, and Variation", ICLR 2018

### 1024 x 1024 faces

- Unconditional Image generation - DC-GAN
	- Wasserstein GAN
	- Progressive GAN
	- StyleGAN

• Conditional Image generation - Class conditional (Big GAN) - Paired (Pix2Pix) - Unpaired (CycleGAN)

## Today's class

How do you generate 1024x1024 images without artifacts?

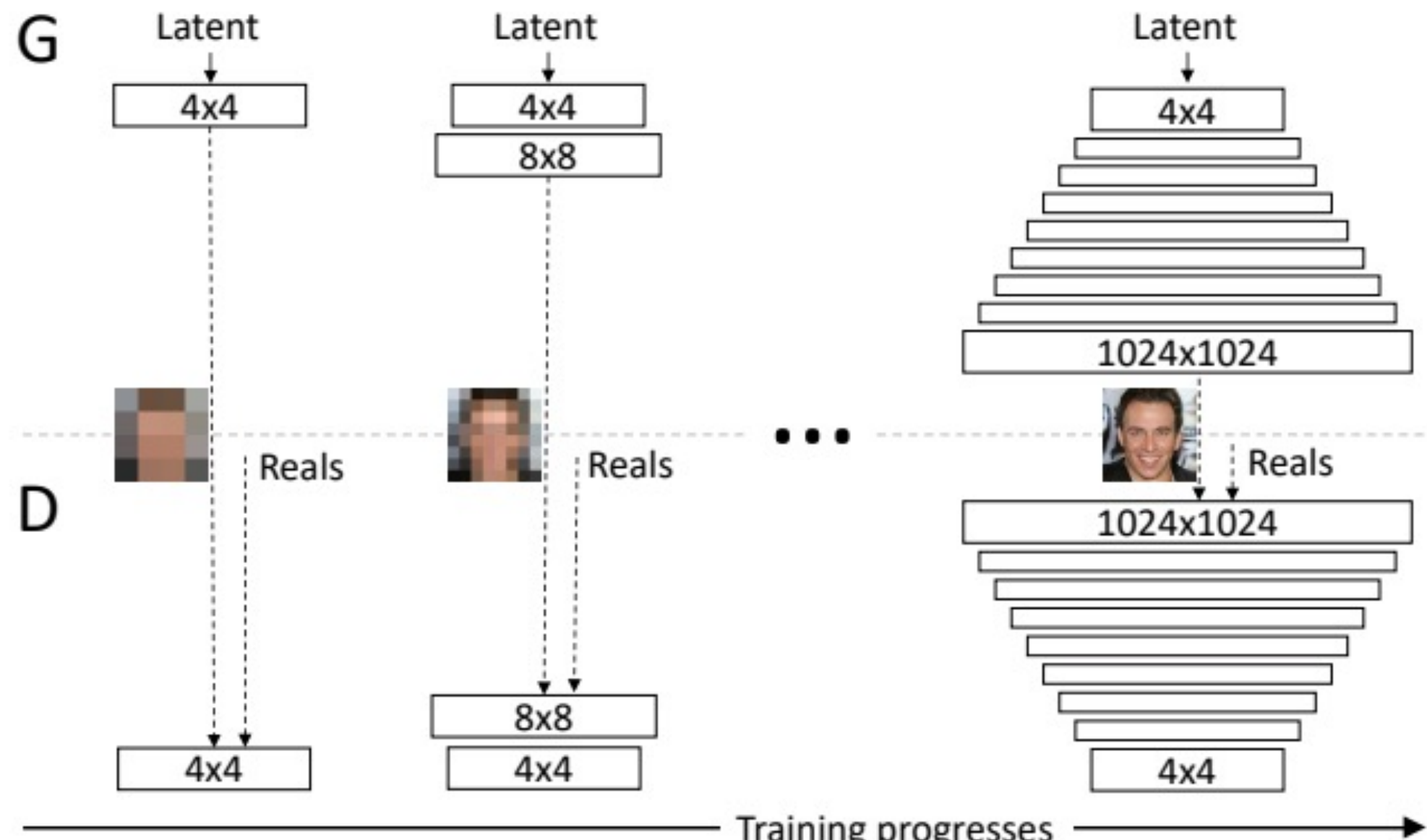

**Training progresses** 

Figure 1: Our training starts with both the generator  $(G)$  and discriminator  $(D)$  having a low spatial resolution of  $4\times4$  pixels. As the training advances, we incrementally add layers to G and D, thus increasing the spatial resolution of the generated images. All existing layers remain trainable throughout the process. Here  $|N \times N|$  refers to convolutional layers operating on  $N \times N$  spatial resolution. This allows stable synthesis in high resolutions and also speeds up training considerably. One the right we show six example images generated using progressive growing at  $1024 \times 1024$ .

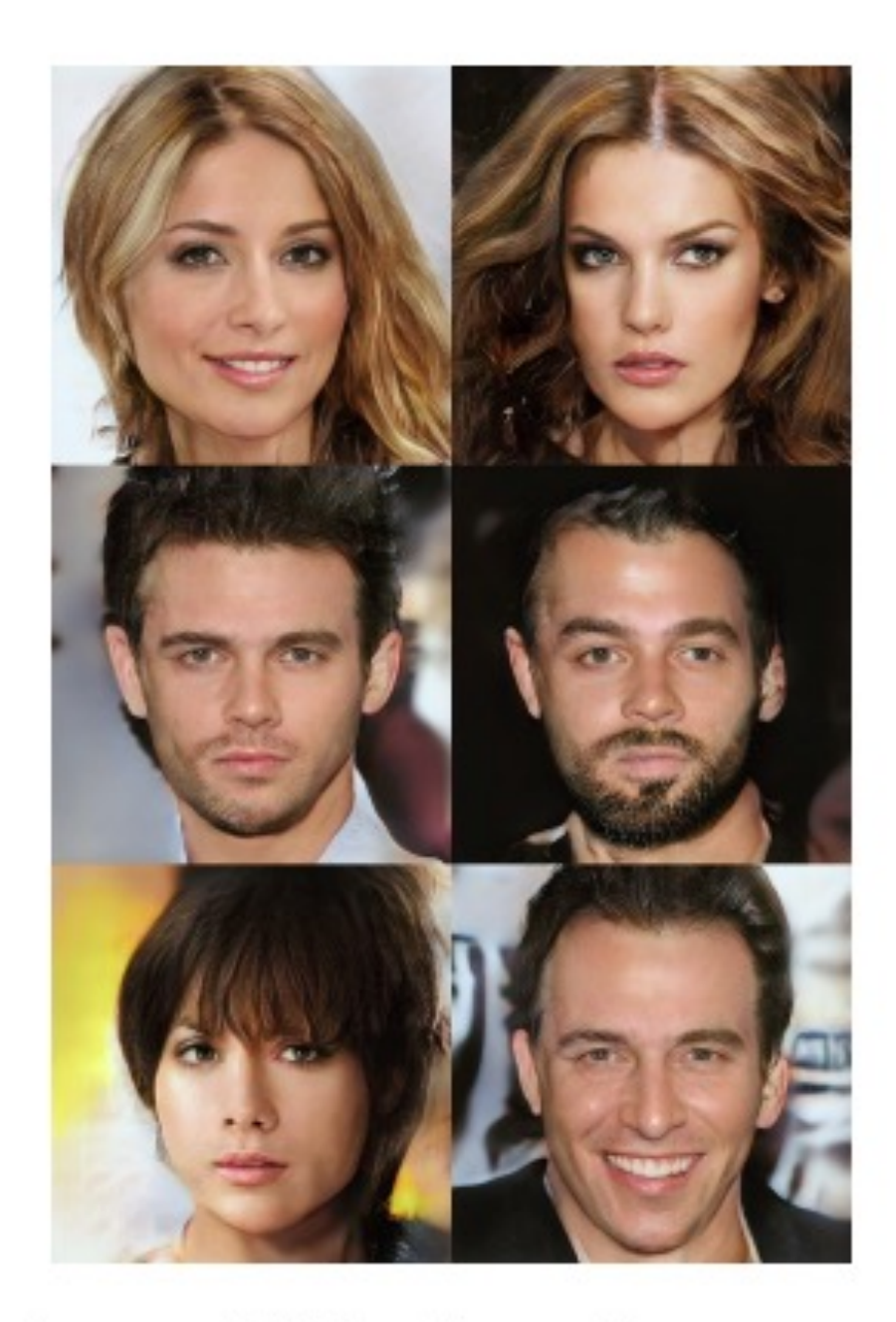

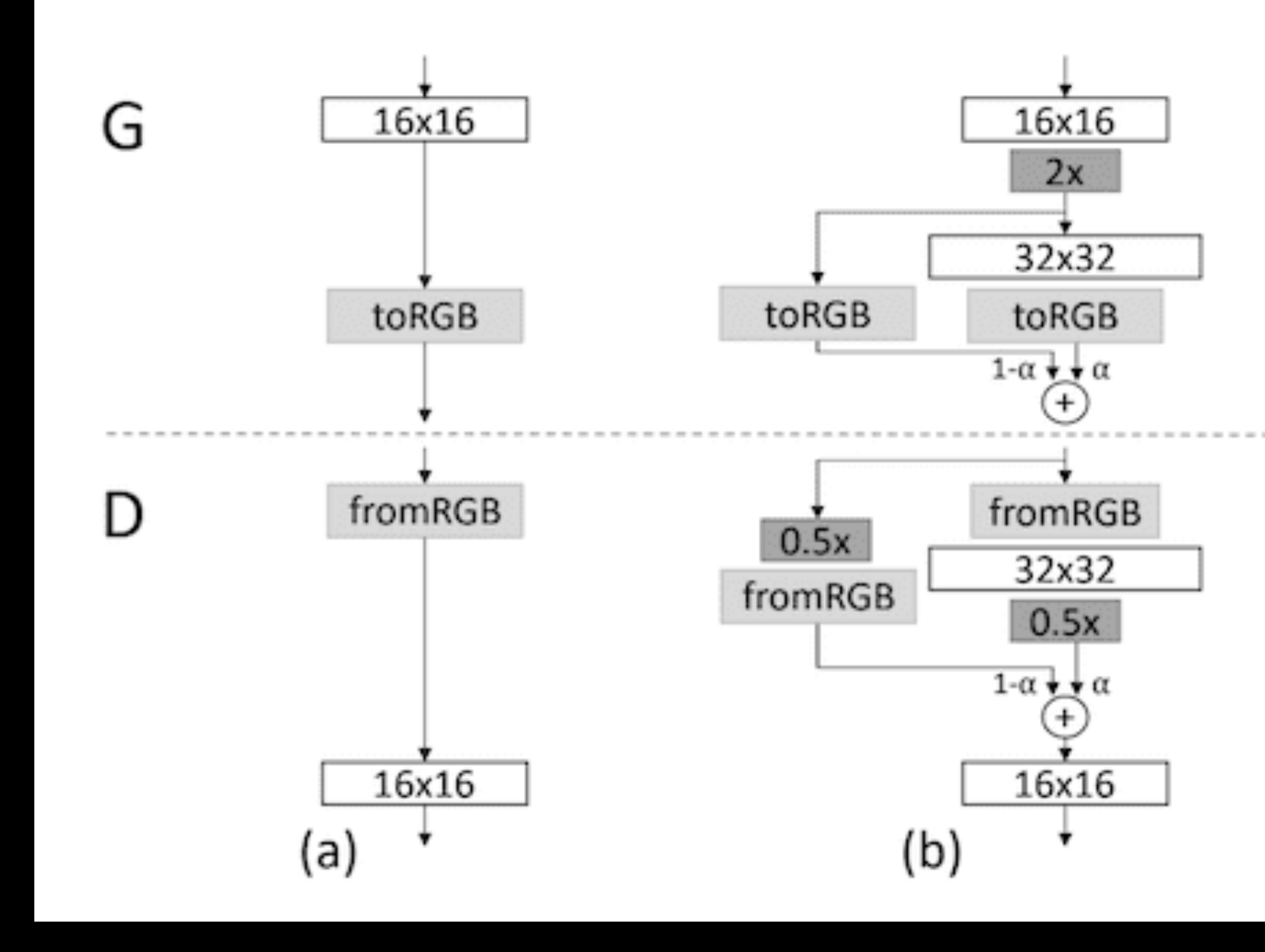

Challenge: Stability

As training progress alpha is linearly changed from 0 to 1

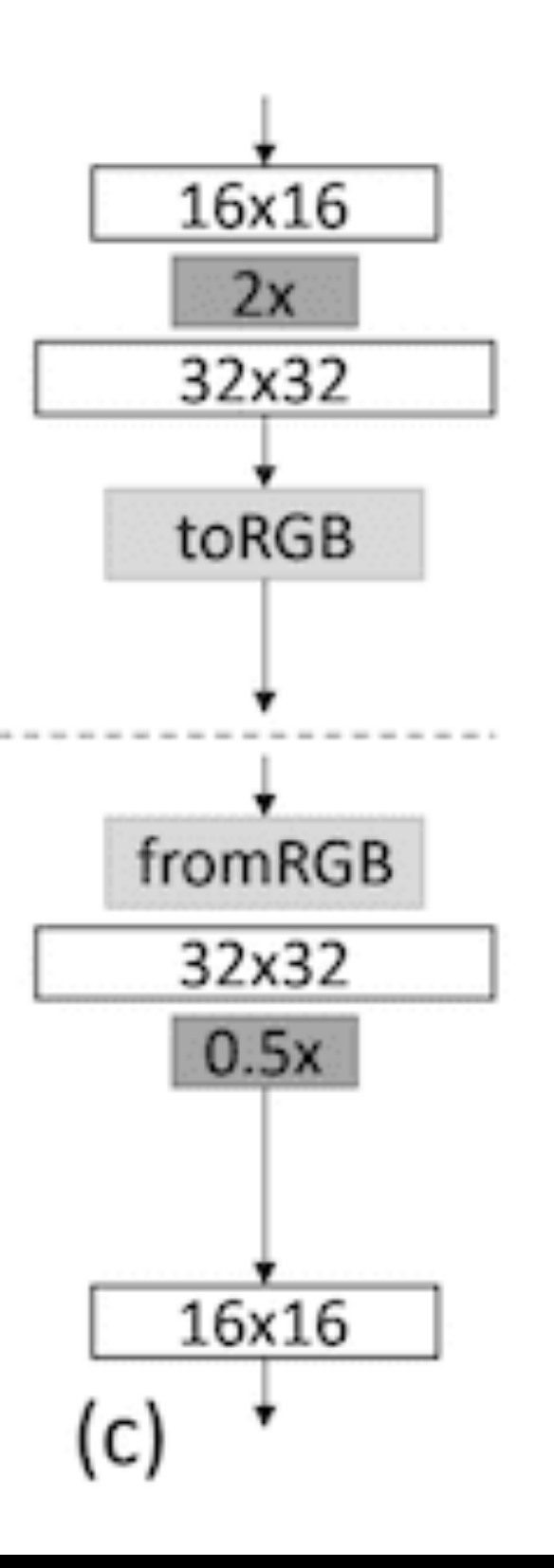

- Unconditional Image generation - DC-GAN
	- Wasserstein GAN
	- Progressive GAN
	- StyleGAN
- Conditional Image generation - Class conditional (Big GAN) - Paired (Pix2Pix) - Unpaired (CycleGAN)

## Today's class

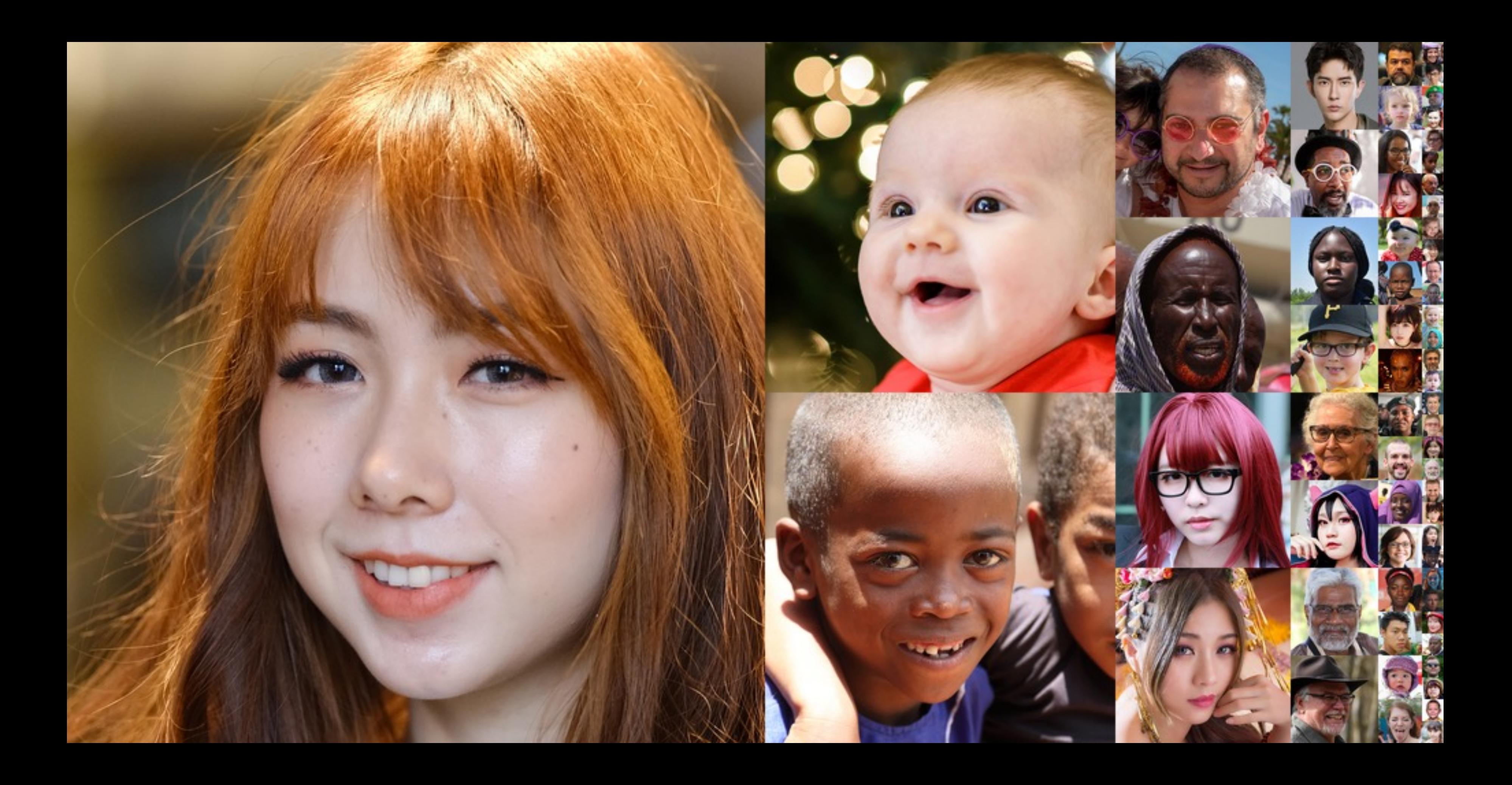
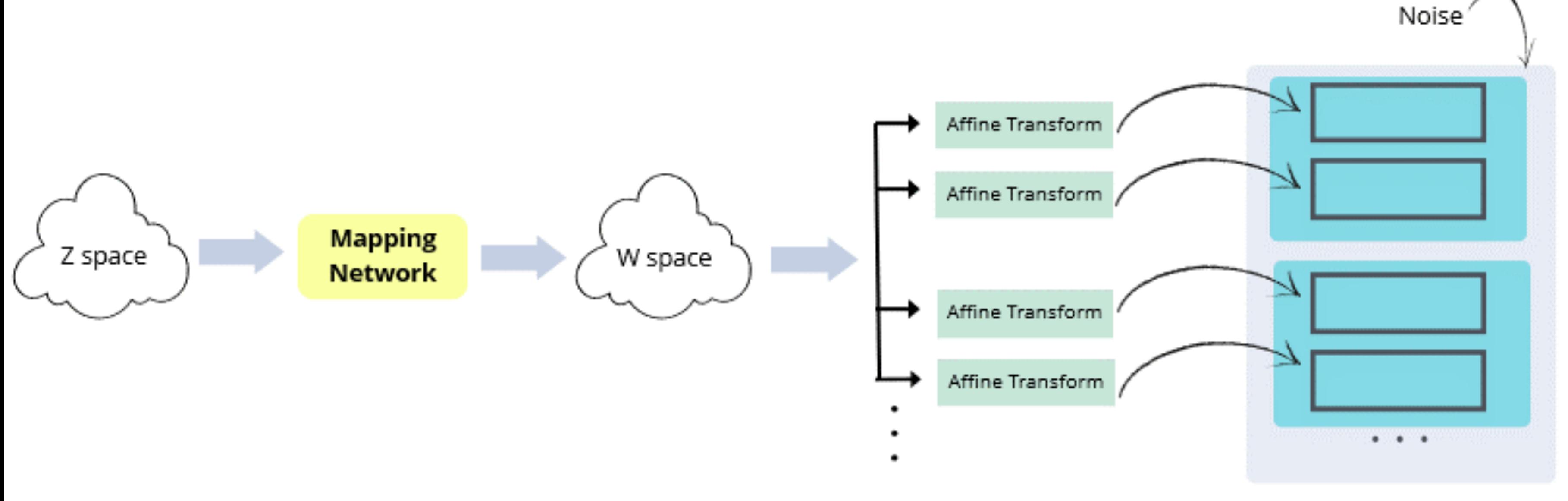

## Goal: Better disentanglement of features in latent space (W space)

### **Synthesis Network**

# A = learned affine transformation

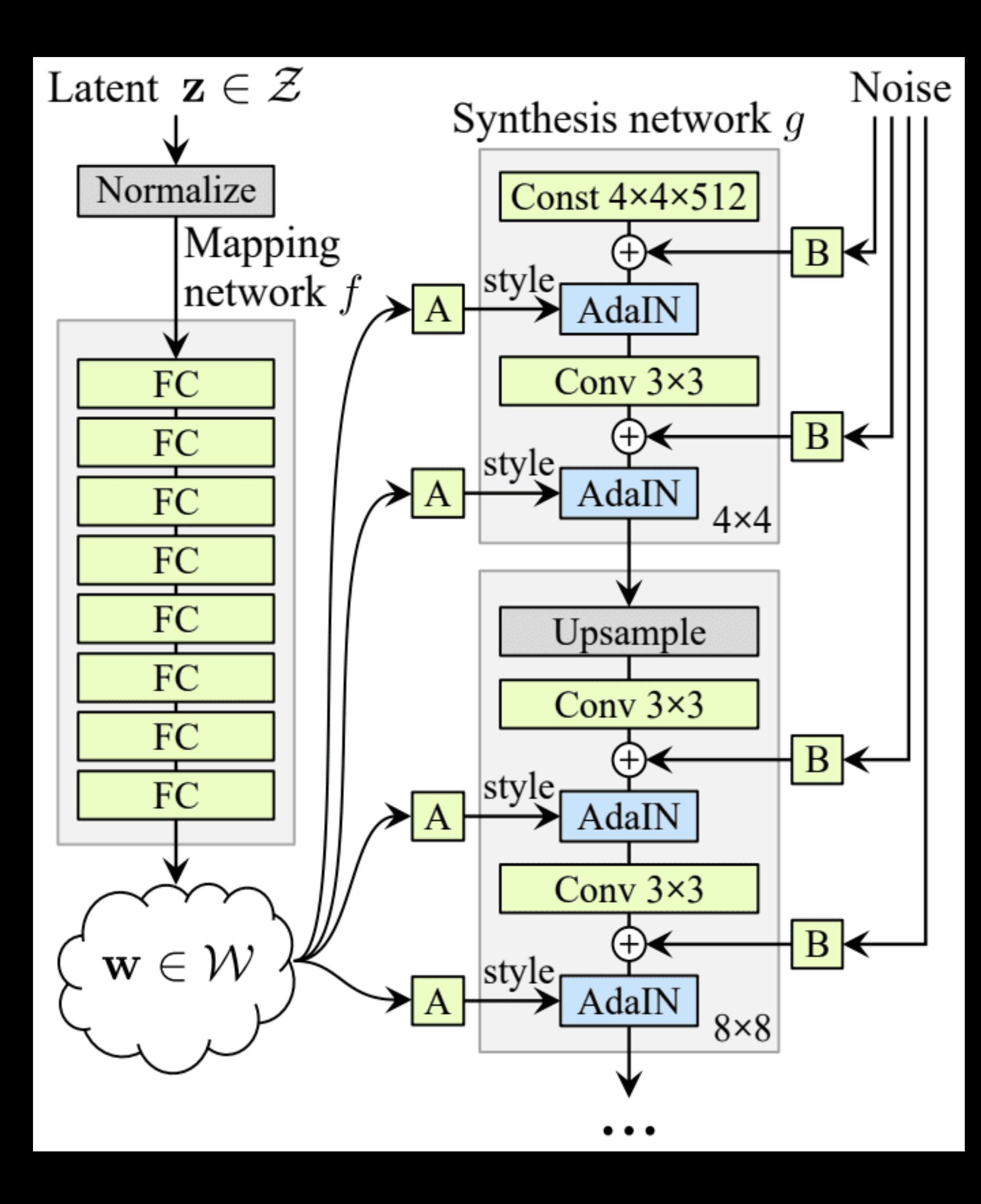

block for AdaIN (predicts y)

$$
\text{AdaIN}(\mathbf{x}_i, \mathbf{y}) = \mathbf{y}_{s,i} \frac{\mathbf{x}_i - \mu(\mathbf{x}_i)}{\sigma(\mathbf{x}_i)} + \mathbf{y}_{b,i},
$$

### Adaptive Instance Normalization (very effective in controlling styles)

### B = learned per-channel scaling factor

for noise input.

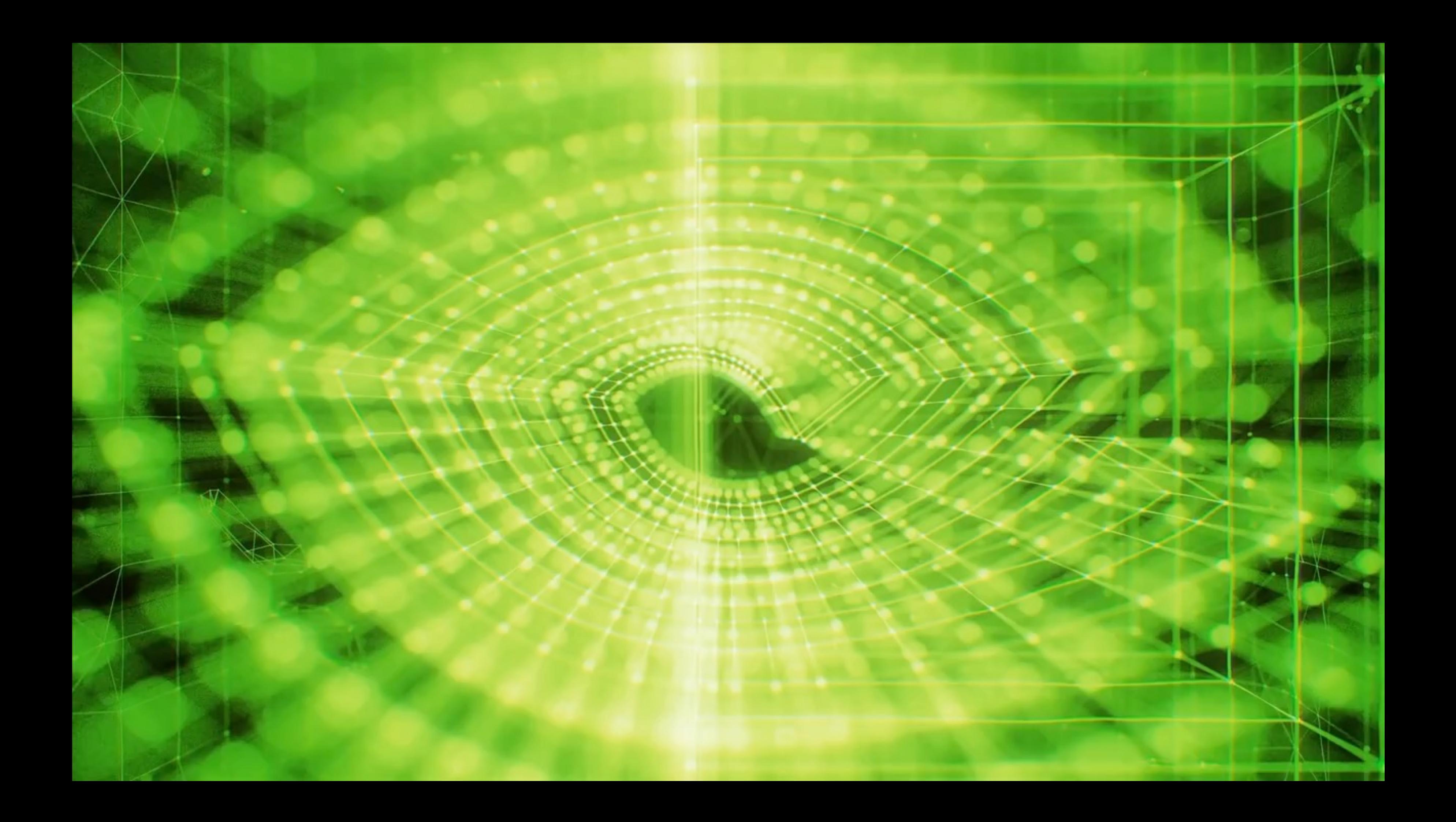

## Which latent space to choose for embedding and editing?

- Z : 512 dimensional latent space (not good)
- W : 512 dimensional latent space (better but not perfect)
- W+ : 18x512 dimensional latent space (after affine transformation A has been applied)
- W is better for editing.
- 

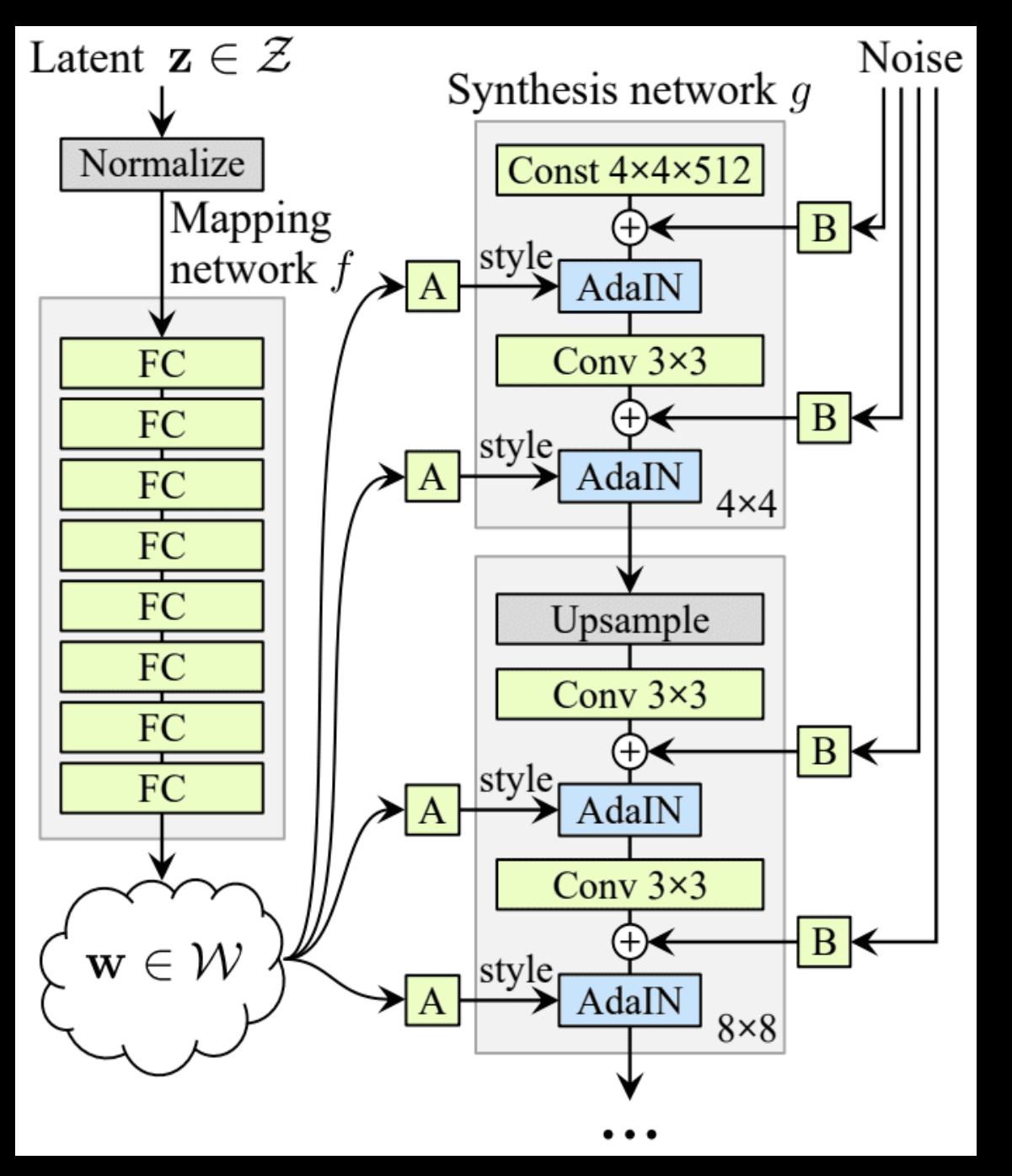

• W+ is better for reconstruction or embedding of real images.

Want to know more about embedding in W and W+ space? Read: Image2StyleGAN: How to Embed Images Into the StyleGAN Latent Space?

## We have 4 papers where we will learn how to embed images in StyleGAN latent space and how to edit these images.

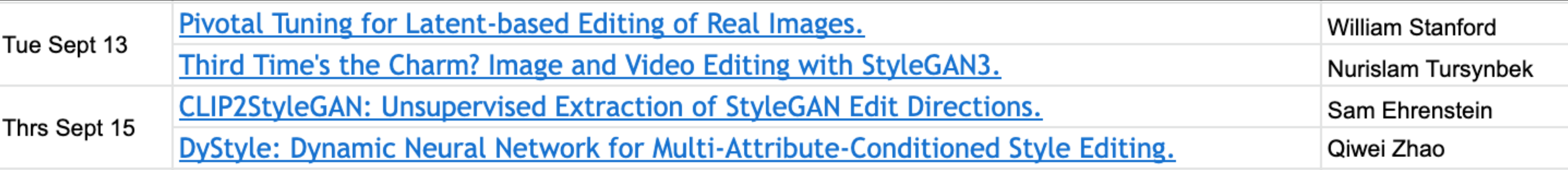

590: Next Assignment will be about using StyleGAN inversion and editing on your images!

Additional Reading:

- https://towardsdatascience.co architecture-for-gans-generati
- https://jonathan-hui.medium.c 479bdf256299
- Next steps
- StyleGAN2
- StyleGAN3
- StyleGAN-ADA

Future research potential:

- StyleGAN allows detailed editing
- Diffusion model still lacks the ability
- But Diffusion models can produc
- Faces in Diffusion models often
- $\cdot$  Can we somehow merge the be

- Unconditional Image generation - DC-GAN
	- Wasserstein GAN
	- Progressive GAN
	- StyleGAN
- Conditional Image generation
	- Class conditional (Big GAN)
	- Paired (Pix2Pix)
	- Unpaired (CycleGAN)

## Today's class

# Conditional GAN

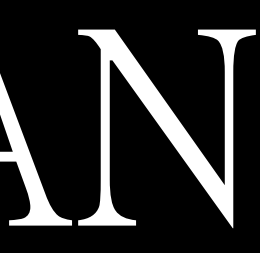

- Unconditional Image generation - DC-GAN
	- Wasserstein GAN
	- Progressive GAN
	- StyleGAN
- Conditional Image generation
	- Class conditional (Big GAN)
	- Paired (Pix2Pix)
	- Unpaired (CycleGAN)

## Today's class

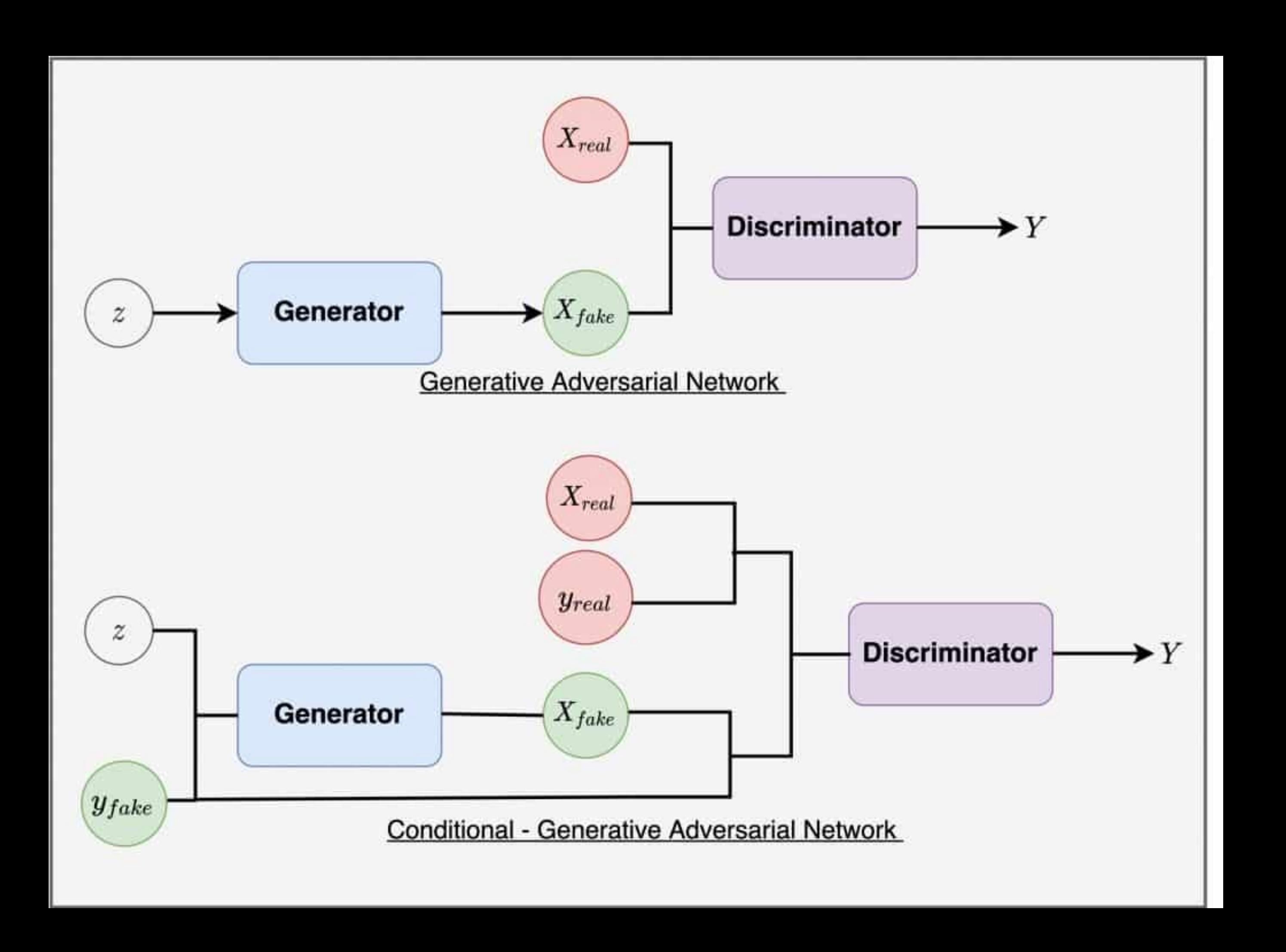

## **Conditional GANs: Conditional Batch Normalization**

### **Batch Normalization**

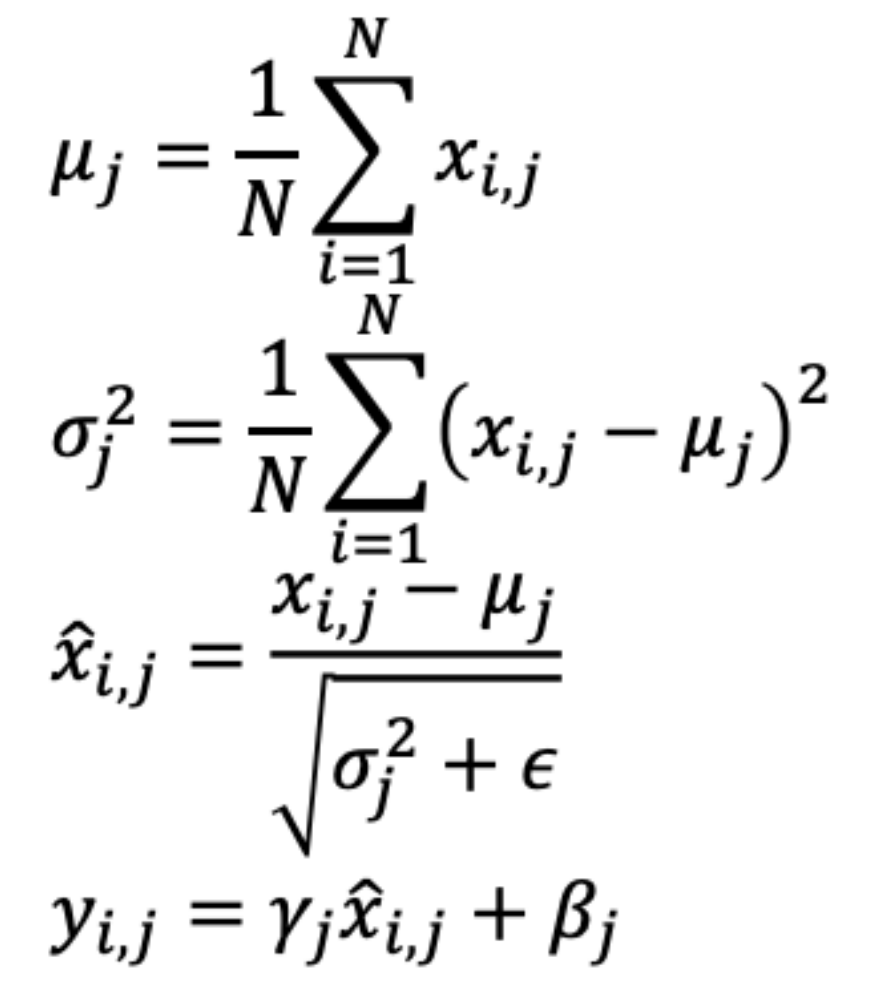

Learn a separate scale and shift for each

different label y

Dumoulin et al, "A learned representation for artistic style", ICLR 2017

## Similar in idea with AdalN

Except this is batch normalization vs instance normalization!

**Conditional Batch Normalization** 

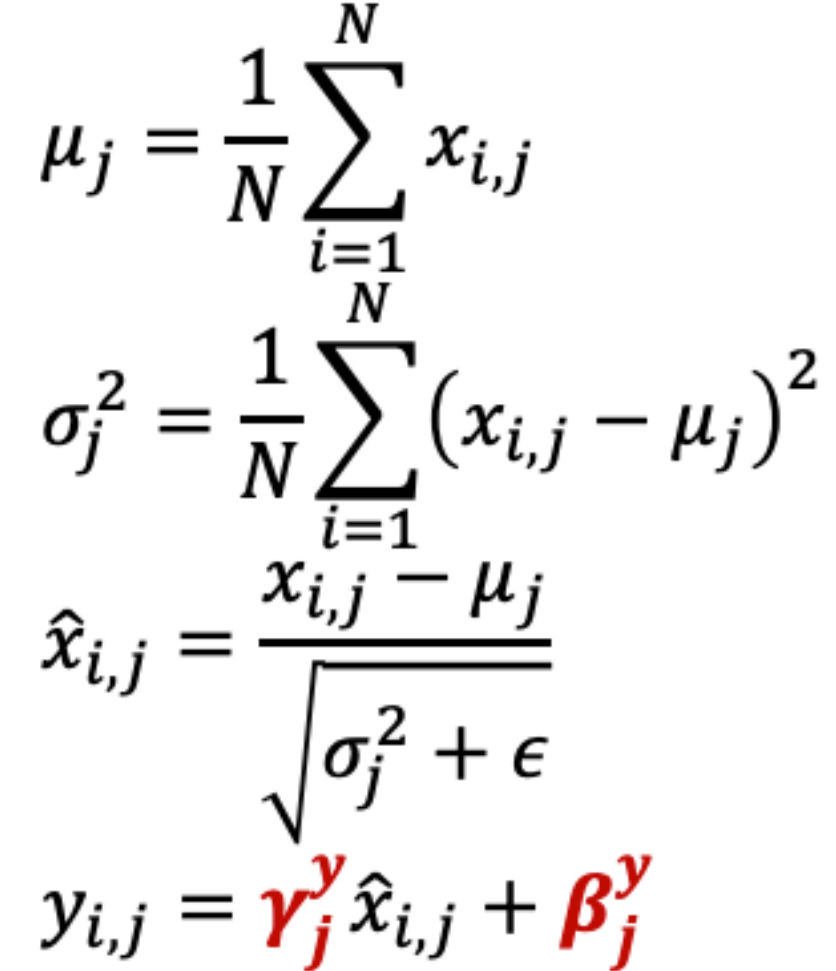

## **Conditional GANs: BigGAN**

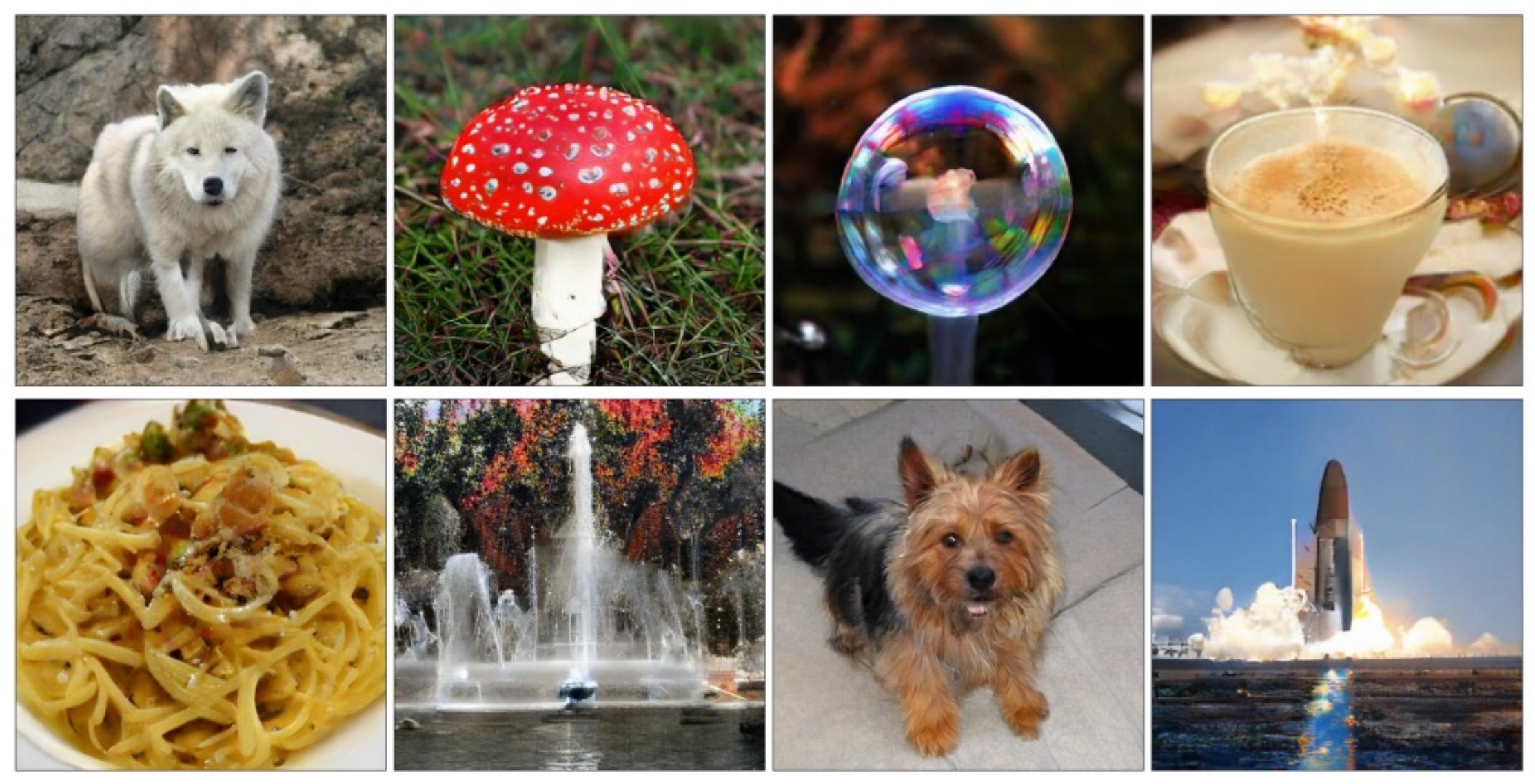

Brock et al, "Large Scale GAN Training for High Fidelity Natural Image Synthesis", ICLR 2019

- Image generation is conditioned on input class from ImageNet
- Includes Self-attention module
- Many engineering changes:
	- Update discriminator more than generator
	- Larger batch size and more model parameters

512x512 images on ImageNet

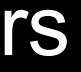

## **Conditional GANs: Self-Attention**

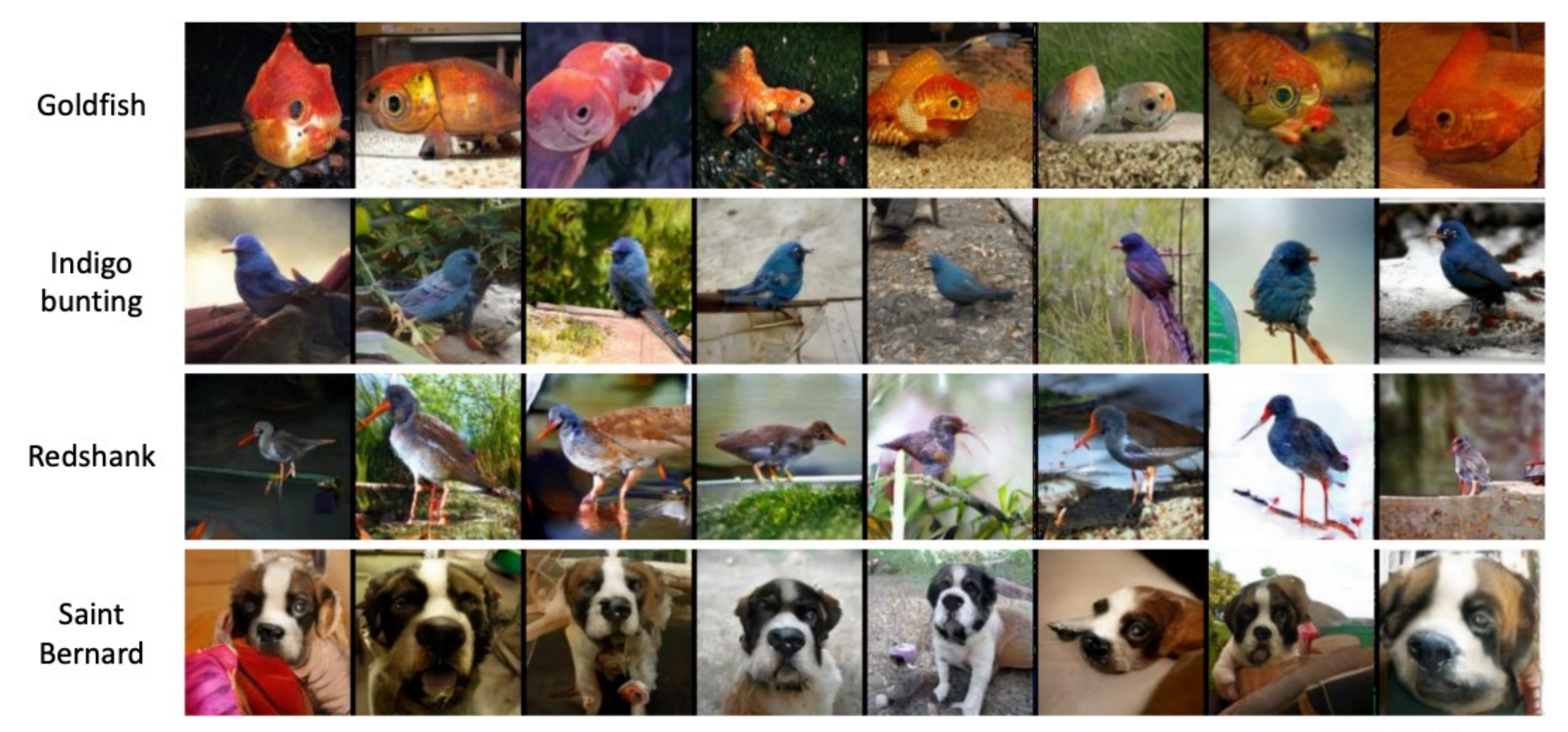

Zhang et al, "Self-Attention Generative Adversarial Networks", ICML 2019

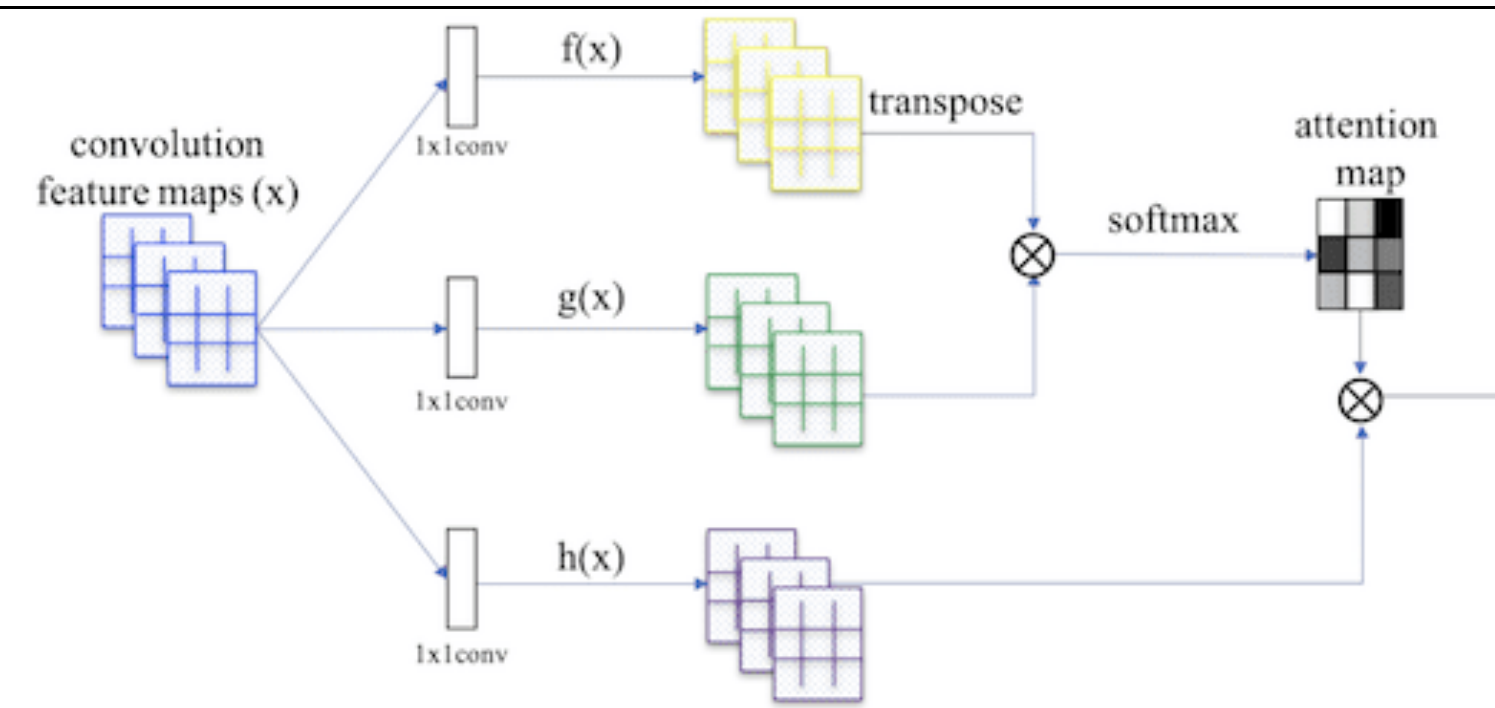

### 128x128 images on ImageNet

self-attention feature maps (o)

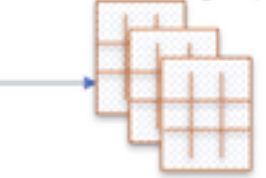

## Conditioning on more than labels! Text to Image

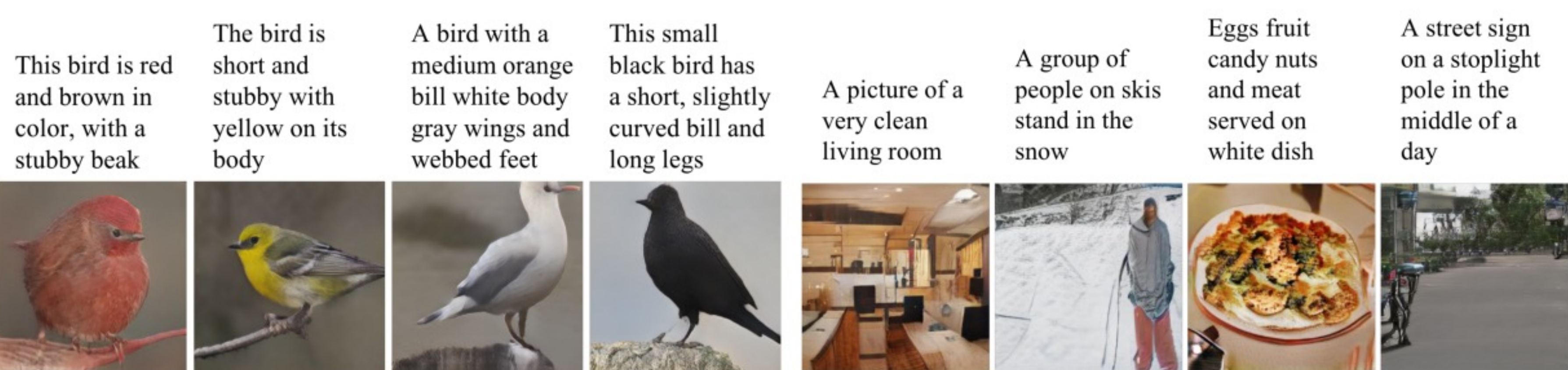

Zhang et al, "StackGAN++: Realistic Image Synthesis with Stacked Generative Adversarial Networks.", TPAMI 2018 Zhang et al, "StackGAN: Text to Photo-realistic Image Synthesis with Stacked Generative Adversarial Networks.", ICCV 2017 Reed et al, "Generative Adversarial Text-to-Image Synthesis", ICML 2016

- Unconditional Image generation - DC-GAN
	- Wasserstein GAN
	- Progressive GAN
	- StyleGAN
- Conditional Image generation
	- Class conditional (Big GAN)
	- Paired (Pix2Pix)
	- Unpaired (CycleGAN)

## Today's class

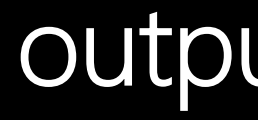

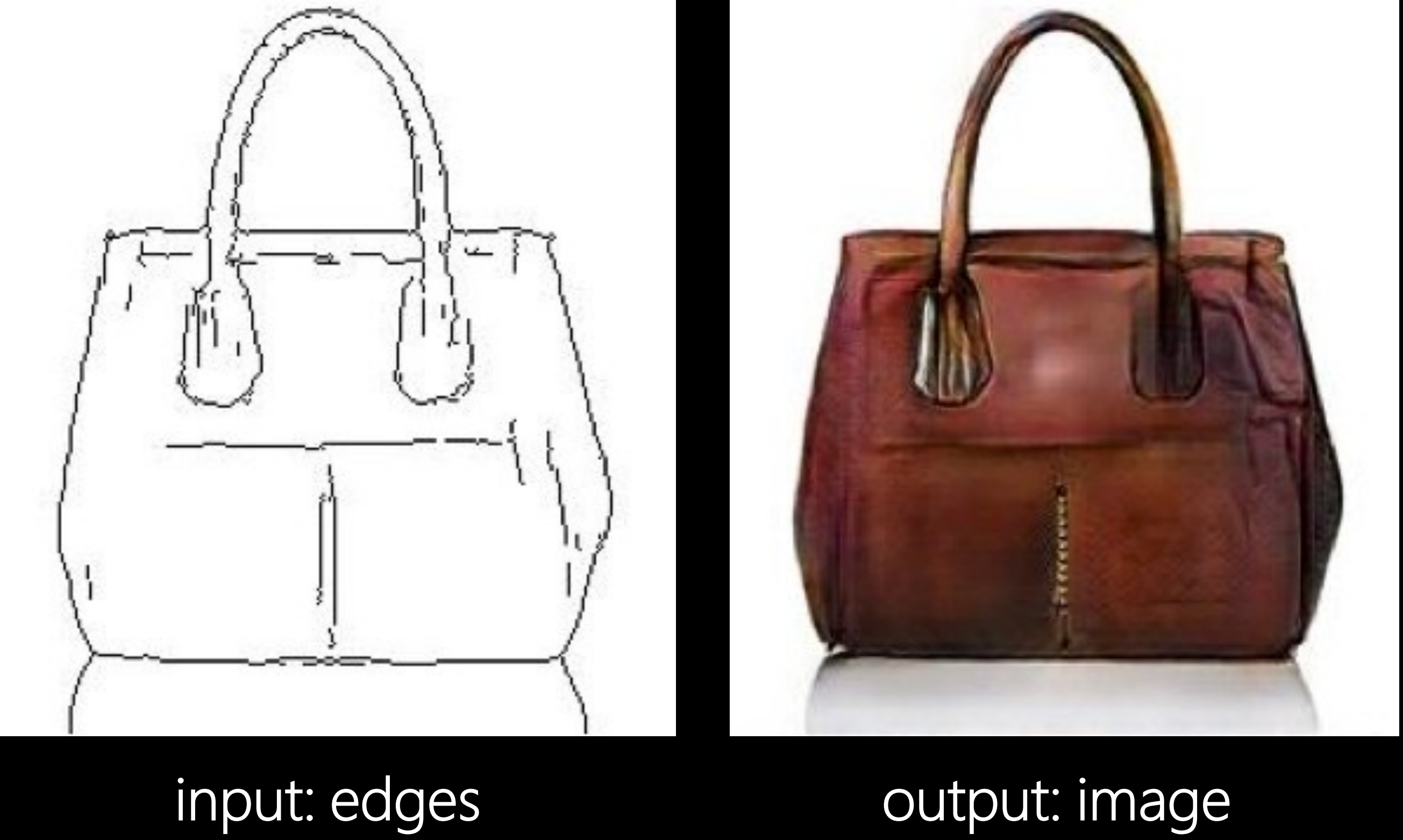

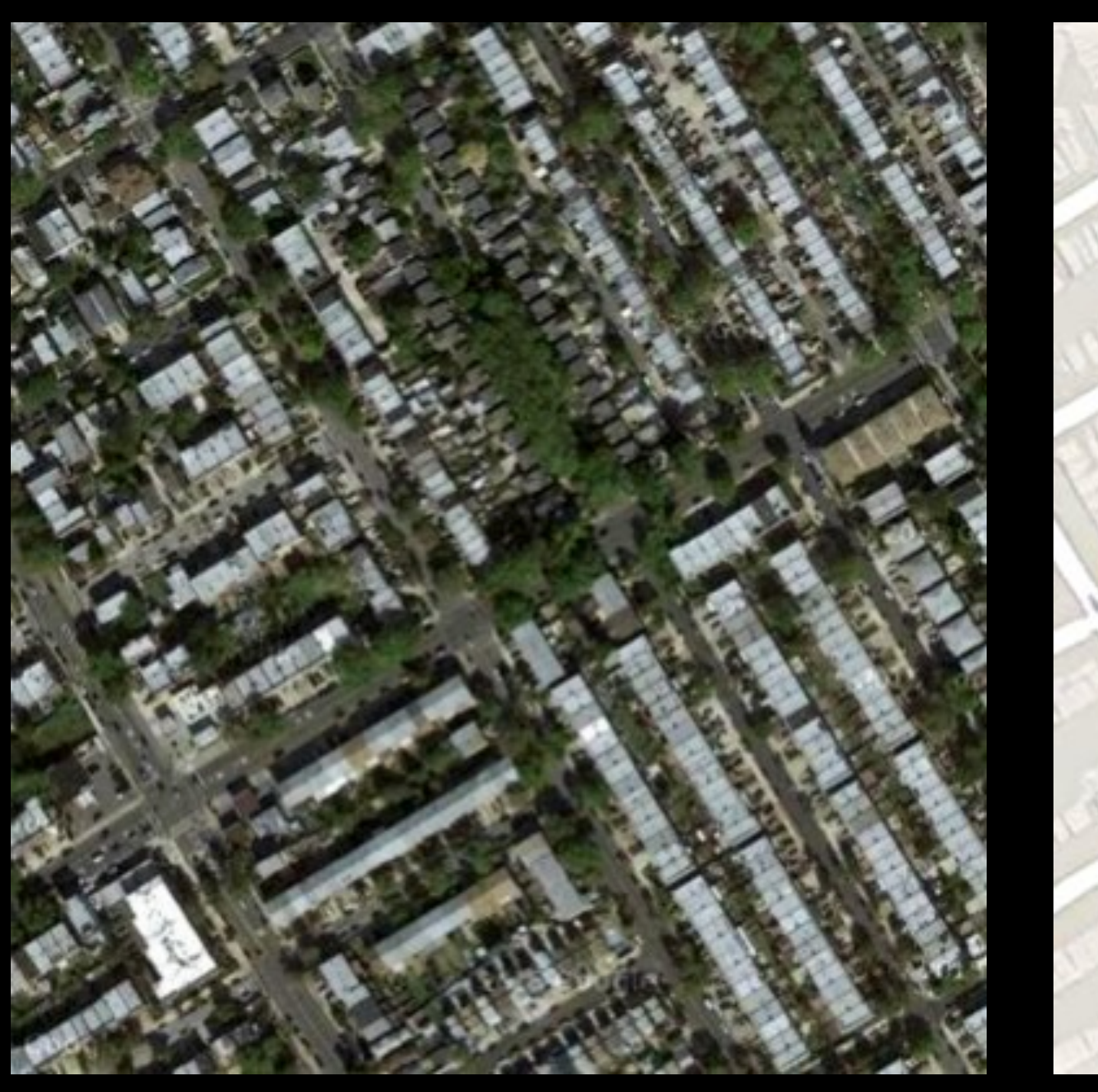

input: satellite view butput: map

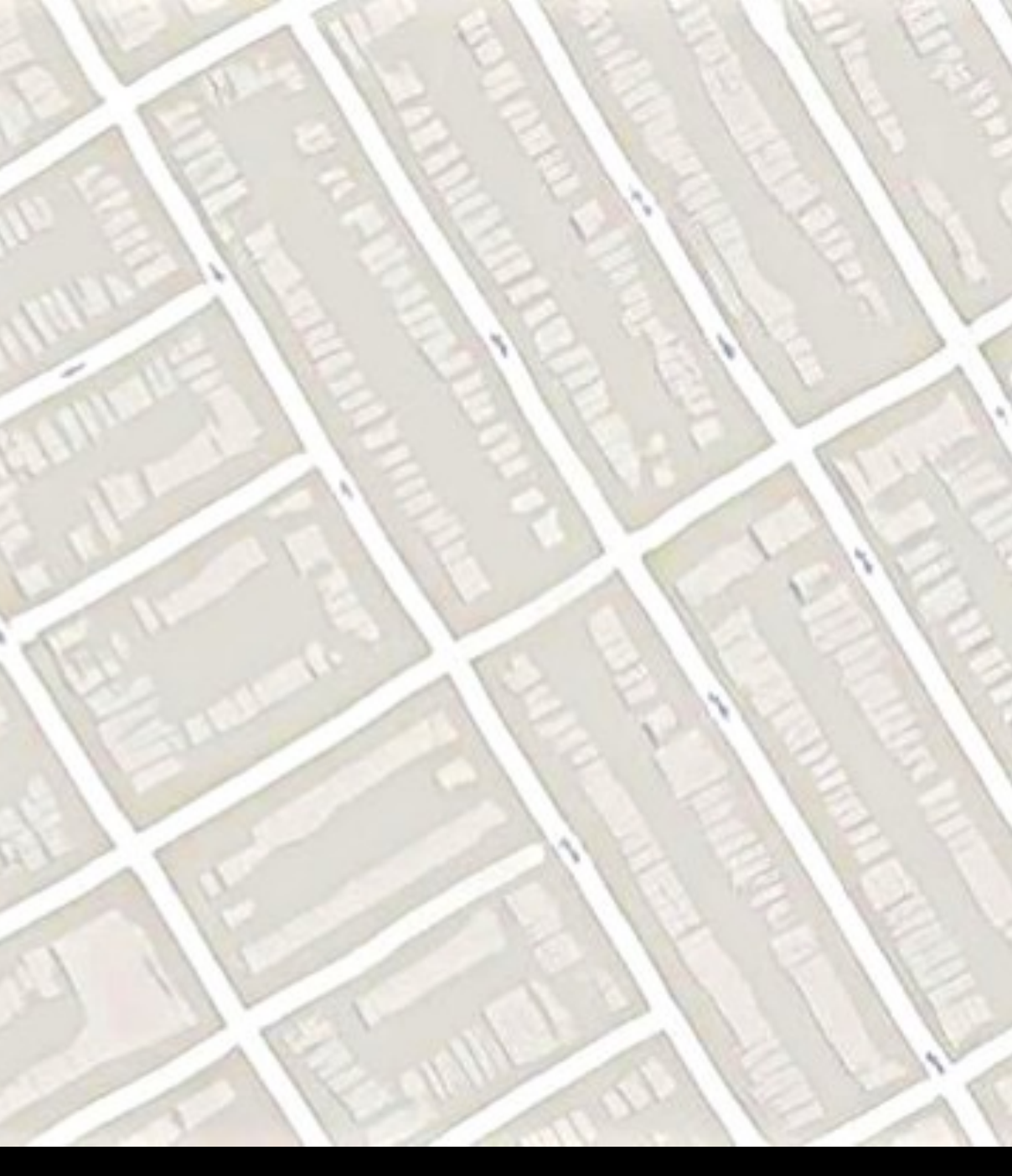

![](_page_55_Picture_0.jpeg)

## **Colorful Image Colorization Richard Zhang, Phillip Isola and Alexei Efros**

![](_page_56_Picture_0.jpeg)

![](_page_57_Picture_0.jpeg)

### **Image-to-Image Translation with Conditional Adversarial Networks**

Phillip Isola

Jun-Yan Zhu

Tinghui Zhou

Berkeley AI Research (BAIR) Laboratory, UC Berkeley

{isola, junyanz, tinghuiz, efros}@eecs.berkeley.edu

![](_page_58_Figure_7.jpeg)

### Alexei A. Efros

### **BW to Color**

![](_page_59_Figure_0.jpeg)

![](_page_60_Picture_0.jpeg)

## input: edges

![](_page_60_Picture_2.jpeg)

## output: image

![](_page_60_Picture_4.jpeg)

Training data consists of such pairs.

![](_page_61_Picture_0.jpeg)

![](_page_61_Figure_1.jpeg)

![](_page_61_Picture_2.jpeg)

![](_page_61_Picture_3.jpeg)

![](_page_61_Picture_4.jpeg)

![](_page_61_Picture_5.jpeg)

![](_page_61_Picture_6.jpeg)

![](_page_61_Picture_7.jpeg)

![](_page_61_Picture_8.jpeg)

![](_page_61_Picture_9.jpeg)

![](_page_61_Picture_10.jpeg)

![](_page_62_Figure_0.jpeg)

![](_page_63_Figure_0.jpeg)

![](_page_64_Figure_0.jpeg)

![](_page_65_Figure_0.jpeg)

- Unconditional Image generation - DC-GAN
	- Wasserstein GAN
	- Progressive GAN
	- StyleGAN
- Conditional Image generation
	- Class conditional (Big GAN)
	- Paired (Pix2Pix)
	- Unpaired (CycleGAN)

## Today's class

## CycleGAN: Unpaired Image to Image Translation

![](_page_67_Figure_1.jpeg)

Training data: A set of images of style  $X + A$  set of images of style Y

Test: Given an image of style X, generate the same image in style Y

![](_page_67_Picture_7.jpeg)

![](_page_68_Figure_0.jpeg)

In addition to regular GAN loss on domain X and Y respectively, also add cycleconsistency loss for domain X and Y.

![](_page_68_Picture_2.jpeg)

![](_page_68_Picture_3.jpeg)

![](_page_68_Picture_4.jpeg)

## Patch

![](_page_69_Figure_1.jpeg)

### In practice Patch discriminator 64x64, 128x128, 256x256), and

Figure courtesy: Unsupervi

## GauGAN: Semantic Image Synthesis with Spatially-Adaptive Normalization

![](_page_70_Picture_1.jpeg)

![](_page_70_Picture_2.jpeg)

![](_page_70_Picture_4.jpeg)

![](_page_71_Figure_0.jpeg)

- Activation parameters (gamma and beta) are learned from the input segmentation map.
- In Conditional BatchNorm or AdaIN, activation parameters are spatially invariant (and only depends on feature size, batchsize for AdaIN).
- In SPADE activation parameters are spatially varying.
**Paper Presentation: Thursday, Sept 8** 

### Multimodal Conditional Image Synthesis with Product-of-Experts GANs

**Xun Huang** 

**Arun Mallya** 

**Ting-Chun Wang** 

**NVIDIA Corporation** 

**ECCV 2022** 

Research project behind the AI tool GauGAN2 and GauGAN360

Demo (GauGAN2) Demo (GauGAN 360) Paper (arxiv)

TL;DR: PoE-GAN can synthesize images conditioned on an arbitrary combination of multiple modalities.

# Ming-Yu Liu

Code (coming soon)

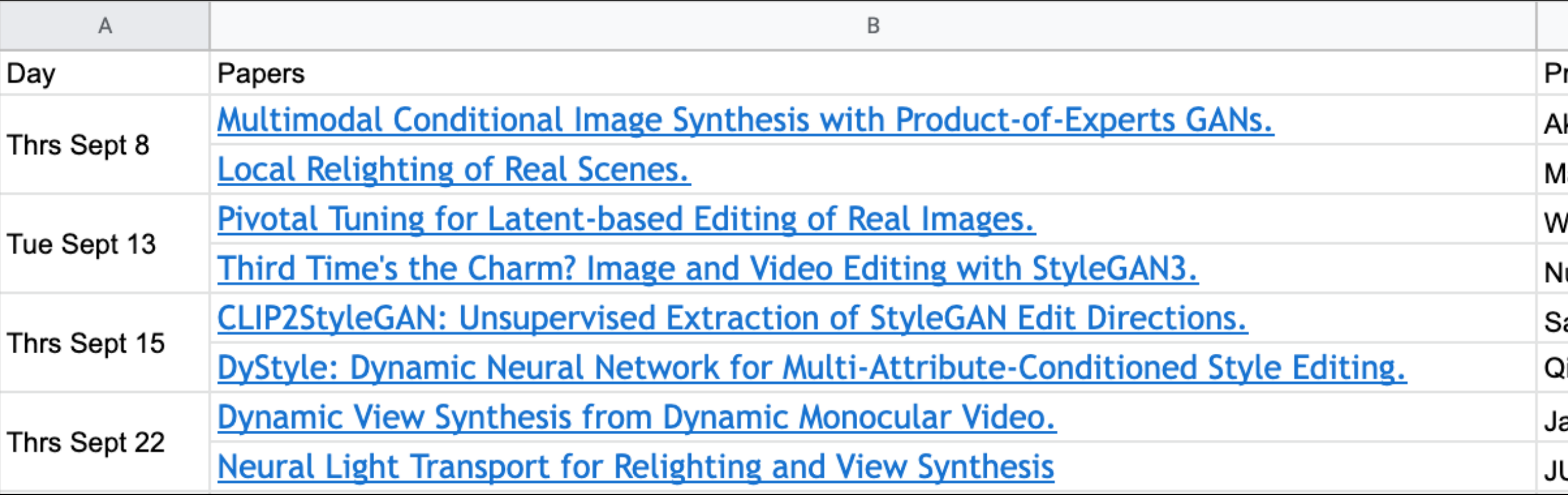

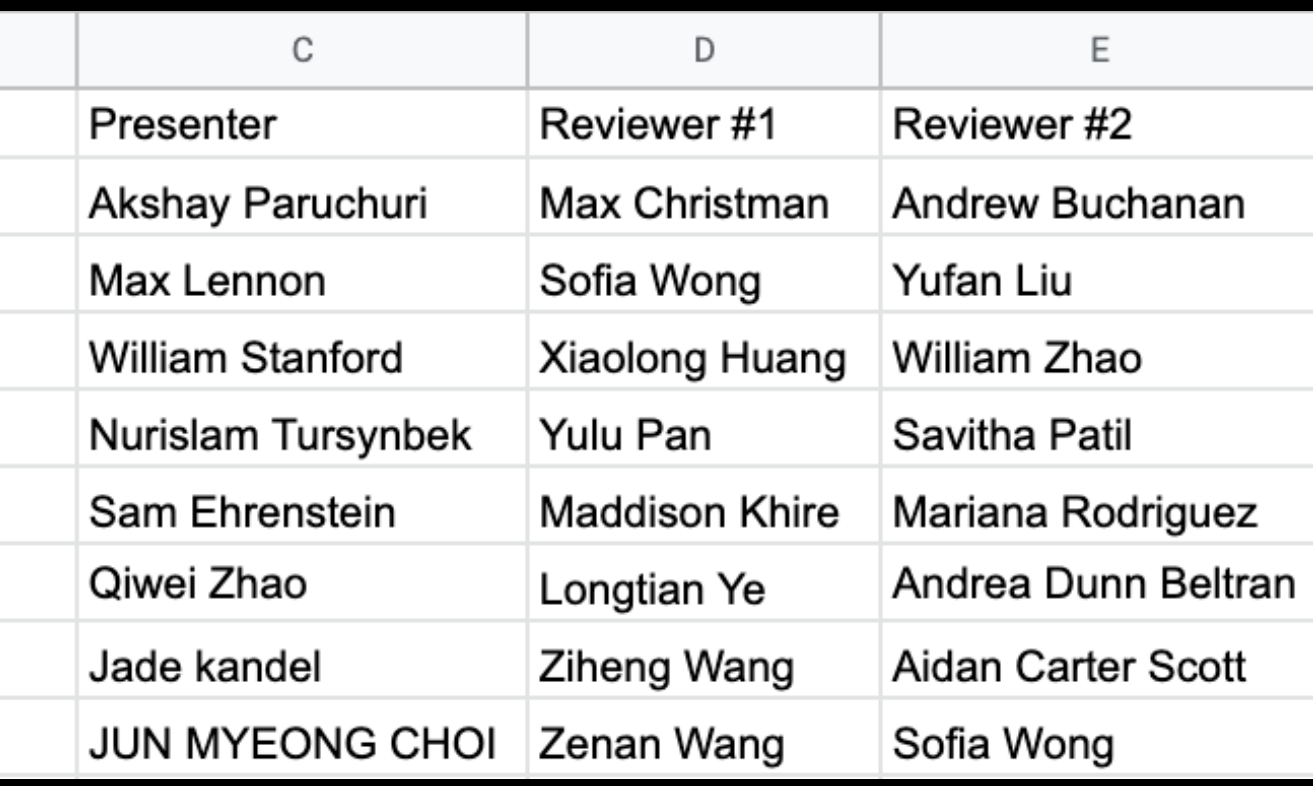

# Important Deadlines

- 590: Assignment 2 announced, due Sept 8.
- 590/790: Paper presentation/review schedule announced
- 790: Deadline to register your project group, Sept 2 (Friday TOMORROW)!
- 1 points deducted per late day!
- 790: Project Proposal presentation is due Sept 20!

## Slide Credits

EECS 6322 Deep Learning for Computer Vision, Kosta Derpanis (York University) Many amazing research papers!